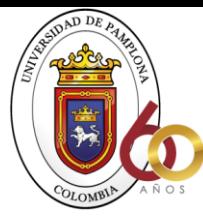

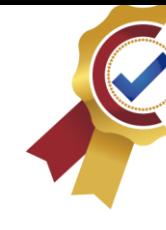

# **Google Earth Engine Aplicado a los Recursos Hídricos**

**ACREDITACIÓN INSTITUCIONAL**<br>*Avanzamos...jEs muestro objetivo*!

Presentado por:

Julio Cesar Caballero Venegas

Universidad de Pamplona

Facultad de Ingeniería y Arquitectura

Ingeniería Civil

Pamplona – Colombia

2021

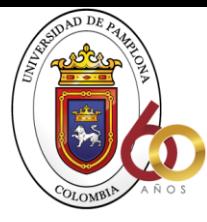

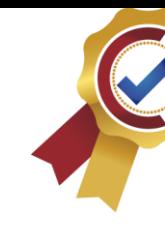

# **Google Earth Engine Aplicado a los Recursos Hídricos**

**ACREDITACIÓN INSTITUCIONAL**<br>*Avanzamos...jEs muestro objetivo*!

Julio Cesar Caballero Venegas

Monografía Para Optar a Título de Ingeniero Civil

Director:

Diego Iván Sánchez Tapiero

Universidad de Pamplona

Facultad de Ingeniería, Universidad de Pamplona

Ingeniería Civil

Pamplona – Colombia

2021

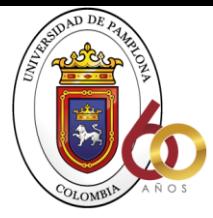

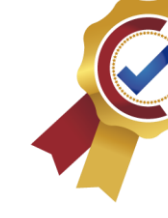

# Agradecimientos

**ACREDITACIÓN INSTITUCIONAL**<br>*Avanzamos...jEs muestro objetivo*!

Primero que todo a Dios, a el le debo todo lo que he logrado.

A mi alma mater Universidad de Pamplona.

A mi director de trabajo y programa Diego Iván Sánchez Tapiero.

A mi familia: Carolina Caballero, Liliana Venegas.

A mi novia y amiga Audith Quintana.

A mis amigos: Habid Nuñez, Jose Amaya, Luis Iguaran y Carlos Vega.

Quiero agradecerles a todos por brindarme lo mejor y ayudarme a sacar este proyecto adelante.

Julio Caballero.

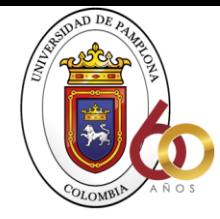

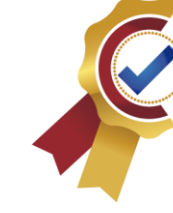

# Contenido

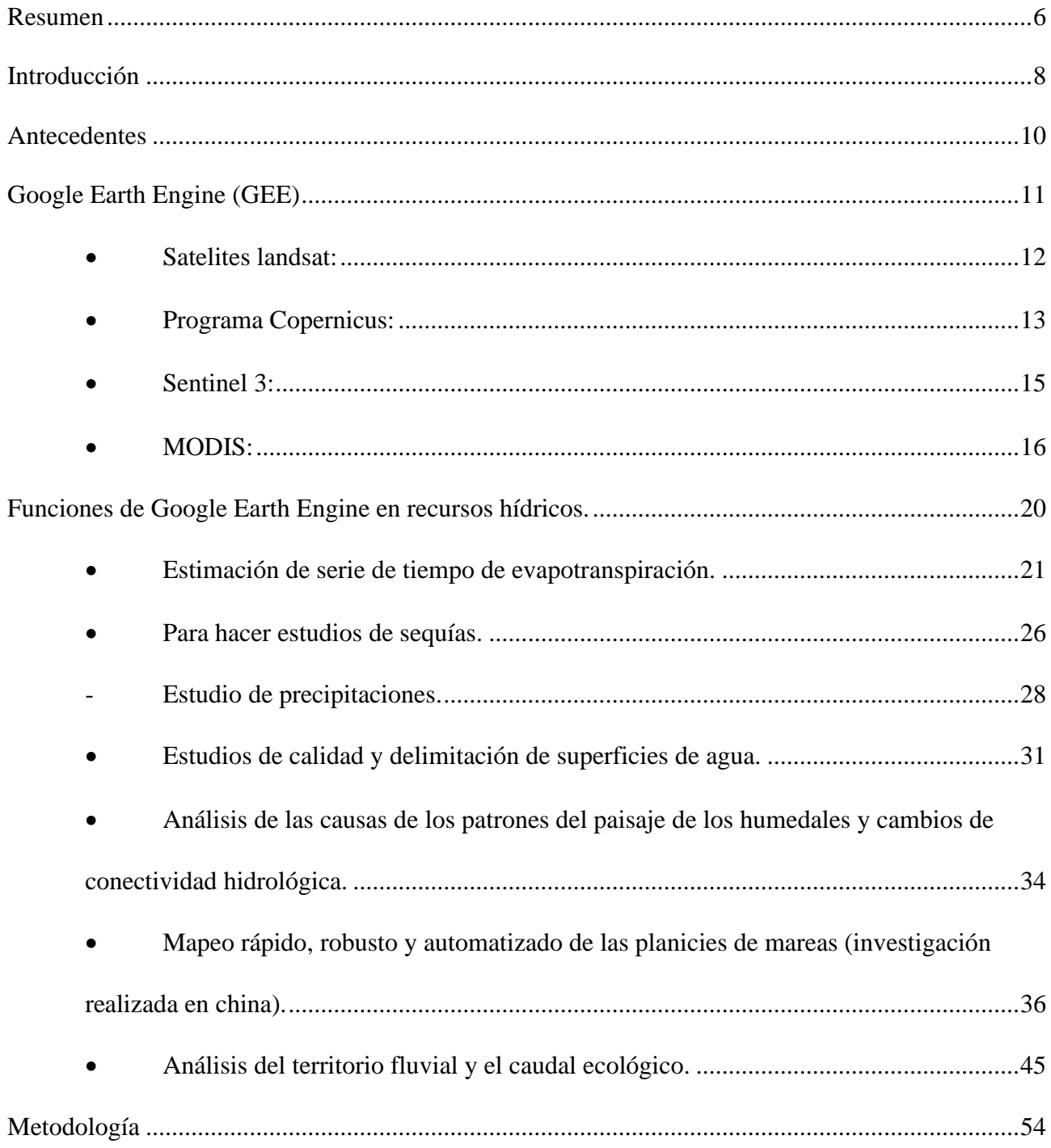

**ACREDITACIÓN INSTITUCIONAL**<br>*Avanzamos...jEs nuestro objetivo*!

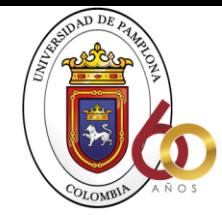

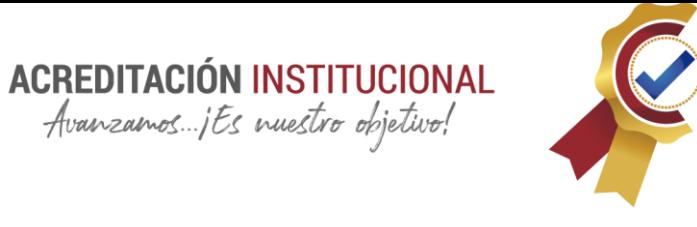

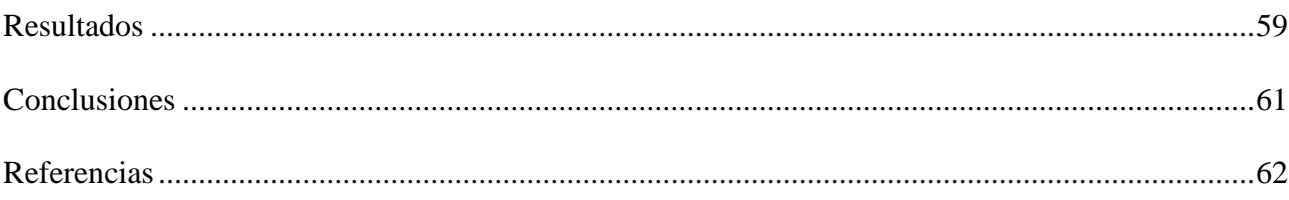

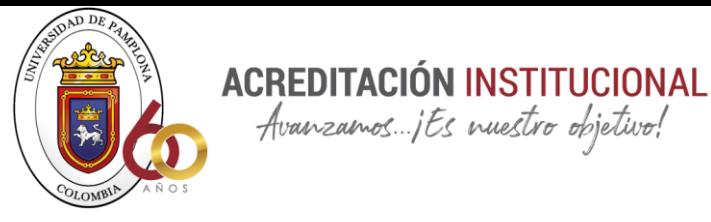

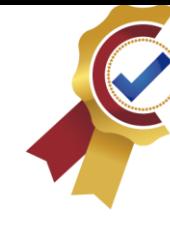

#### Resumen

<span id="page-5-0"></span>Google Earth Engine (GEE) es una plataforma creada el 11 de junio de 2001 haciendo una recopilación de imágenes archivadas de hace 40 años, cuenta con diversas funcionalidades por medio de algoritmos que procesan una amplia información de manera satelital por medio de sensores como Landsat, Modis, Sentinel, TRMM y el programa Copernicus. GEE permite realizar monitoreo de una manera muy ágil y eficiente, contiene sistemas de teledetección que capturan más de 6000 imágenes diarias donde se puede observar el cambio en la superficie de la tierra. Esta plataforma se puede utilizar para hacer estudios de agricultura, mapbiomas, sobre la vegetación, superficie del agua, etc. En este documento se centró en la investigación sobre la aplicabilidad que tiene GEE en los recursos hídricos, siendo más específicos en el recurso agua. Debido a que los recursos hídricos son de vital importancia para la agricultura, sostenibilidad ambiental y economía, Google Earth Engine puede ayudar a llevar un control de estos, se escogieron investigaciones realizadas sobre monitoreos de precipitaciones, calidad del agua, sequías, evapotranspiración, análisis de los humedales, cambios de conectividad hidrológica, mapeos de las planicies de mareas, territorio fluvial y el caudal ecológico. Hay muchas más investigaciones sobre recursos hídricos donde se utiliza esta plataforma, pero se escogieron estas porque se notó que en todas las demás investigaciones tienen en cuenta ya sea la precipitación, evaporación, transpiración, caudal o la calidad y control del agua.

Palabras claves: Google Earth Engine, Landsat, Modis, Sentinel, Precipitación, Evapotranspiración, sequías

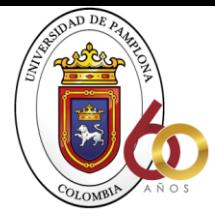

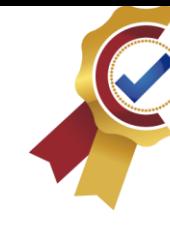

#### Abstract

Google Earth Engine (GEE) is a platform created on June 11, 2001 making a compilation of archived images from 40 years ago, it has various functionalities through algorithms that allow to process large information in a satellite way through sensors such as Landsat, Modis, Sentinel, TRMM and the Copernicus program. GEE allows monitoring in a very agile and efficient way, it contains remote sensing systems that capture more than 6000 images per day where the change in the earth's surface can be observed. This platform can be used to carry out studies of agriculture, mapbiomes, on vegetation, water surface, etc. In this document he focused on research on the applicability of GEE in water resources, being more specific in the water resource. Because water resources are of vital importance for agriculture, environmental sustainability and economy, Google Earth Engine can help to carry out a control of these, research carried out on monitoring of rainfall, water quality, droughts, evapotranspiration and analysis of the causes of wetland landscape patterns and changes in hydrological connectivity. There are many more investigations on water resources where this platform is used but these were chosen because it was noted that in all other investigations they take into account either precipitation, evaporation, transpiration or the quality and control of water.

**ACREDITACIÓN INSTITUCIONAL**<br>*Avanzamos...jEs muestro objetivo!* 

Keywords: Google Earth Engine, Landsat, Modis, Sentinel, Precipitation, Evapotranspiration, droughts

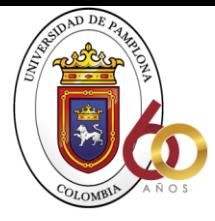

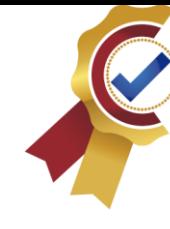

# <span id="page-7-0"></span>Introducción

Los recursos hídricos juegan un papel fundamental en el crecimiento económico y la sostenibilidad ambiental. Como parte integral de los recursos hídricos, las aguas superficiales como estanques, ríos y arroyos proporcionan una alta gama de servicios ecosistémicos como alimentos, agua y clima. Sin embargo, entre 1984 y 2015, la masa de agua se redujo a unos 80.000 km2 principalmente debido al cambio climático provocado por las actividades humanas (Mota, Mateus, Aguilar, & Adamatti, 2020). El agua es uno de los recursos más importantes de la vida de nuestro planeta ya que todos los seres vivos necesitamos de ella para subsistir.

**ACREDITACIÓN INSTITUCIONAL** Avanzamos...jts nuestro objetivo!

Las fuentes de agua disponibles para la humanidad provienen del desequilibrio continental entre la precipitación y el agua que se evapora, debido a la ley de conservación de la masa el agua de origen natural es constante y forma un ciclo que cambia continuamente del estado líquido o sólido al estado de vapor y viceversa. Ya que el clima domina este ciclo, el cambio climático conduce a cambios temporales y espaciales en los recursos hídricos (Iglesias, Estrela, & Gallart, 2005).

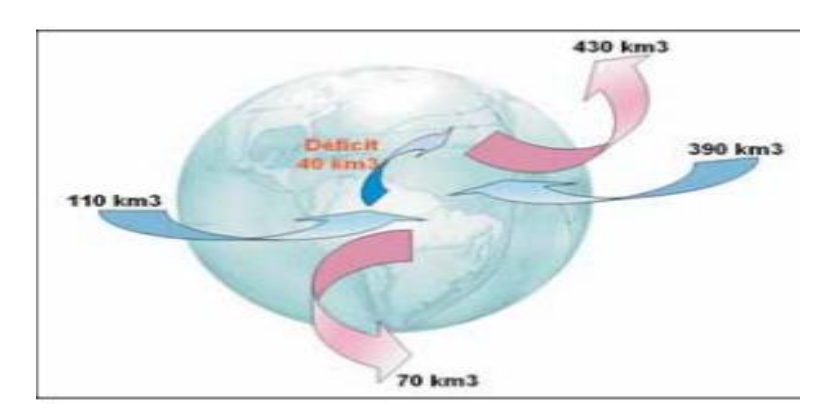

*Balance hídrico global (en miles de km2).*

*Fuente: (Iglesias, Estrela, & Gallart, 2005).*

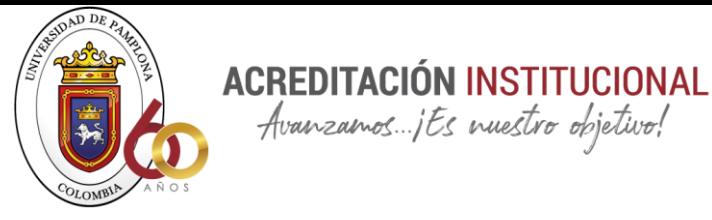

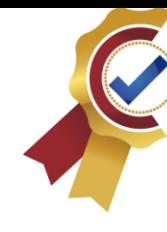

El ciclo del agua depende de la dinámica de esta, si el agua cambia también se pueden generar cambios en el ciclo del agua. Debido a esto es muy importante hacer un monitoreo de este recurso porque los cambios alteran su calidad y cantidad. Por lo tanto, para mejorar la gestión del agua a gran escala, es importante contar con un método de mapeo de superficie preciso para la gestión del agua (Mota, Mateus, Aguilar, & Adamatti, 2020).

Google Earth Engine es una plataforma gratuita de la serie Landast de 2008 que permite hacer análisis geoespacial, esta cuenta con imágenes satelitales y las almacena en una base de datos pública que contiene imágenes históricas de la tierra de hasta más de cuarenta años. Su fácil uso y acceso brinda un entorno conveniente para desarrollar algoritmos y datos interactivos. En resumen, permite a científicos, investigadores independientes, entusiastas y países a detectar cambios, mapear tendencias y cuantificar los recursos de la superficie de la tierra, además de que no se necesita una computadora potente para poder utilizarlo. GEE demostró una gran ventaja en el manejo de enormes conjuntos de datos a largo plazo a escala global para visualizar el cambio de la cobertura de la tierra (Universidad de Kwazulu Natal & Universidad de nueva inglaterra, 2019).

La intención de esta plataforma es con el fin de avanzar en el despliegue operativo y fortalecer la capacidad de gestionar en informar mejor sobre el estado de sus recursos naturales, la plataforma genera las imágenes en terapixeles con el fin de eliminar nuves y huecos en estas, así como una variedad de índices espectrales (Mooret & Hansen, 2011).

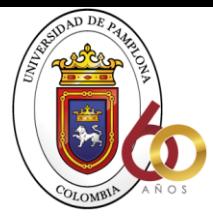

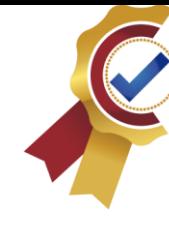

# <span id="page-9-0"></span>Antecedentes

Anteriormente el único método disponible era la prospección terrestre el cual era caro, había que dedicarle mucho tiempo, y los resultados tenían un margen de error muy alto (Mota, Mateus, Aguilar, & Adamatti, 2020). Este método consistía en hacer un reconocimiento del terreno a través de un recorrido a lo largo de ríos, crestas y colinas. Aunque se le considera método de prospección antiguo esta técnica todavía se utiliza hoy en día, pero combinada con la teledetección.

**ACREDITACIÓN INSTITUCIONAL**<br>*Avanzamos...jEs muestro objetivo*!

A pesar de la importancia de recopilar información que contenga estimaciones, existe un límite para usar esta información para representar el área de impacto de la medición a mayor escala, el equipo necesario para obtener medidas para estimar es muy costoso para aplicaciones grandes, además de requerir un mantenimiento continuo, y en áreas remotas, recuperar los datos es aún más difícil. Por lo tanto, una posible alternativa para estimar en varias escalas espaciales y temporales fue utilizar productos de teledetección (Laipelt, 2020).

La teledetección consiste en recopilar datos sobre la superficie de la tierra a partir de sensores instalados en plataformas espaciales. La interacción electromagnética entre la tierra y el sensor produce una serie de datos que luego son procesados para obtener información sobre la tierra (Instituto Geográfico Nacional). La teledetección es muy útil en las zonas que no cuentan con un programa de monitoreo en tierra ya que a través de esta se puede obtener un registro de la calidad del agua, riesgo de inundaciones e identificación de daños, así como cambios en los recursos hídricos superficiales, la teledetección también proporciona facilidad de monitorear cambios espacio-temporales en aguas superficiales abiertas a través de plataformas que utilizan base de datos e imágenes de alta resolución (Mota, Mateus, Aguilar, & Adamatti, 2020).

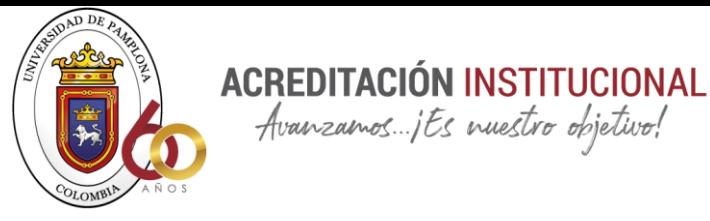

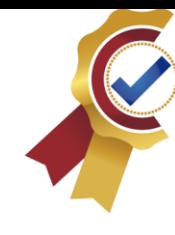

En 1972 Estados Unidos lanzó al espacio el primer satélite de observación geoespacial de la tierra y despues de lo cual se comenzó a utilizar tecnologia de teledeteccion. Era raro el uso de este método hasta hace unos años debido a su alto costo de procesar imágenes de satélite. Gracias al avance de la tecnología cada vez más empresas y agencias gubernamentales estan integrando el uso sistemático de imágenes en sus proyectos ya que es muy ventajoso en el estudio de agricultura, detección de cambios de la tierra y recursos hídricos, desastres naturales, etc (Instituto Geográfico Nacional).

# <span id="page-10-0"></span>Google Earth Engine (GEE)

GEE se divide en cuatro componentes principales. El primero es la infraestructura de Google que pone el servidor a disposición de los usuarios y permite el análisis paralelo con aproximadamente 10.000 CPU. Esto es más rapido que una sola computadora. Por ejempo se necesitan unos días para crear un mapa del mundo sin nubes de quince metros de e GEE y Google Maps usando estos servidores pero utilizando una computadora normal la espera fuera sido de catorce años (Perilla, 2020).

El segundo componente es el conjunto de datos (big data). Google recopila imágenes de distintos sensores (Landsat, Sentinel, MODIS, programa Copernicus, etc). Estas bases se actualizan diariamente con aproximadamente 6.000 nuevas imágenes, creando un amplio catálogo de datos geoespaciales. Estos documentos se pueden explorar según varios criterios (calidad, ubicación y fecha) sin descargar imágenes o solicitar acceso a ellas. Asimismo, GEE permite el uso de

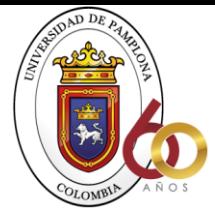

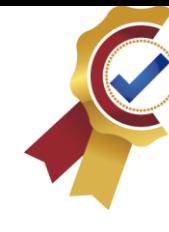

informacion vectorial, pero a diferencia de las imágenes estos no estan catalogados y pueden ser dificiles de encontrar (Perilla, 2020).

**ACREDITACIÓN INSTITUCIONAL**<br>*Avanzamos...jEs muestro objetivo!* 

<span id="page-11-0"></span>Satelites landsat:

Son una serie de satélites construidos y puestos en órbita por EEUU para la observación en alta resolución de la superficie terrestre, orbitan alrededor de la tierra a 705km de altura con una inclinación de 98,2° respecto a la línea del ecuador y un período de noventa y nueve minutos. La órbita de los satélites esta diseñada de tal modo que cada vez que estos cruzan ecuador de norte a sur lo hacen entre las 10:00-10:15 hora local. Estan diseñados con instrumentos específicos para la teledetección multiespectral (Rogriguez, 2019).

El primer satélite landsat fue lanzado el veintitres de julio de 1972, el último de la serie es el landsat 8 y se puso en órbita el trece de febrero de 2003. Antes de 1972, la idea de utilizar datos de teledetección para la vigilancia terrestre la cartografia y la exploración eran un concepto visionario, de hecho que da origen a este proyecto que se constituye de una serie de misiones de observación de la tierra por satélite gestionadas conjuntamente por la NASA y el servicio geológico de EEUU. Este programa revolucionó la forma de ver y estudiar nuestro planeta, esta serie de datos es la más larga de la historia y continua registrando los cambios en la superficie terrestre desde el espacio (Rogriguez, 2019). Es el único que ha sido diseñado únicamente para obervar repetidamente la superficie de la tierra con una resolución moderada, cada pixel en su imagen tiene un tamaño con el que se podría cubrir una cancha de beísbol. En la actualidad el programa se encuentra en

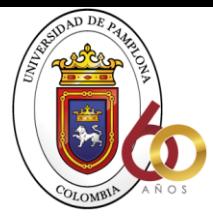

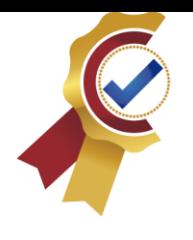

su octava versión el que continúa el legado de los anteriores satélites convirtiendose en el futúro de la observación de la tierra (Rogriguez, 2019).

**ACREDITACIÓN INSTITUCIONAL** Avanzamos... jEs nuestro objetivo!

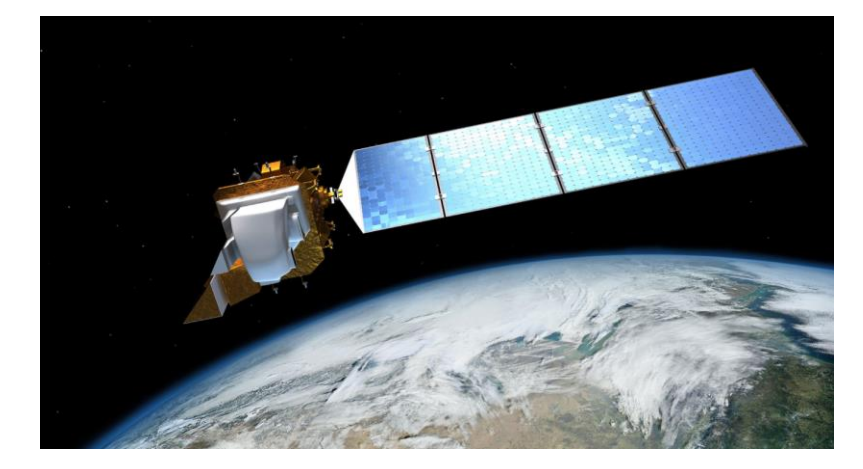

*Satélite landsat. Fuente: (Rogriguez, 2019).*

<span id="page-12-0"></span>• Programa Copernicus:

Este programa nos ayuda a monitorear de una forma continua el estado y la salud del planeta. Observa nuestro medio ambiente, recopila, almacena datos y elabora productos para una toma de decisiones eficaz. Copernicuz reúne a diferentes actores de la Unión Europea y monitoriza nuestro planeta y nuestros muchos ecosistema, garantizando al mismo tiempo que sus ciudadanos estén preparados y protegidos frente a las crisis, los desastres naturales y las catástrofes provocadas por el hombre (EU, 2016).

Los servicios de informacion de Copernicus se nutren de todos los datos de los Sentinels, una constelación de seis familias de satélites y de la información procedente de decenas de satélites de terceras partes. En algunas ocasiones estos dispositivos de medición en órbita trabajan individualmente y en otras, combinados con sensores instalados en la tierra, mar o aire, luego

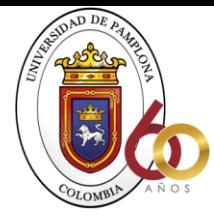

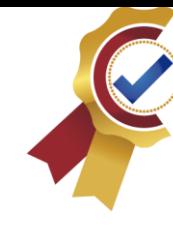

Copernicus almacena la información y ayuda a obtener abundante información fiable y actualizada sobre el estado de nuestro planeta, estos datos se emplean para confeccionar diversos productos, como estadísticas y mapas topográficos. Los datos se analizan con el fin de generar indicadores útiles que informen sobre las tendencias del pasado, presente y futuro para cualquier usuario (EU, 2016).

**ACREDITACIÓN INSTITUCIONAL** Avanzamos... jEs nuestro objetivo!

Copernicus no solo contribuye a la excelencia científica y a la técnica, sino que también integra un marco de servicios públicos para el acceso libre, gratuito e íntegro a los datos recogidos. Sus misiones abarcan temas relevantes e interrelacionados, y organizados en torno a seis ejes: Vigilancia atmosferica, vigilancia medioambiental marina, vigilancia terrestre, cambio climático, gestión de emergencias y seguridad (EU, 2016).

Respecto al medio ambiente Copernicus detecta la presencia de gase que destruyen la capa de ozono y analiza la composición y biodiversidad atmosféricas. Para ello, evalúa el derretimiento de las capas polares en el ártico debido al incremento de temperatura provocado por el calentamiento global. Determina la calidad del aire y el agua que repercute en nuestra salud, monitoriza los niveles del océano, las áreas costeras y los bosques para atenuar los daños provocados por terremotos, inundaciones e incendios y garantiar nuestra seguridad (EU, 2016).

En cuanto al sector energético fomenta los parques eólicos y centrales hidroeléctrica, y promete alternativas a los combustibles fósiles respetuosas con el medio ambiente. Ello hará que la energía renovable represente el 27% de nuestro consumo total en 2030. Asimismo, Copernicus respalda la monitoriación de las fronteras exteriores de la unión europea mediante el uso de datos espaciales combinados con otras fuentes de información para concientizar sobre la situación y

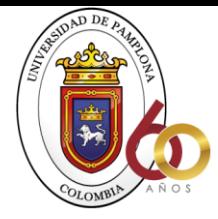

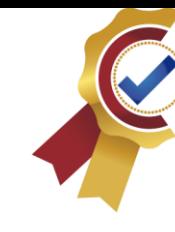

mejorar la evaluación de riesgos en las fronteras exteriores. Esta al servicio del munto marinoy realiza un seguimiento de la contaminación de los ecosistemas acuáticos y la industria pesquera. Como parte de la política de cooperación al desarrollo, Copernicus alerta de los indicios de deforestación y desertificación para evitar la pérdida de la biodiversidad y la escasez de alimentos, supervisa la irrigación de los campos y controla las cosechas para una mejor gestión alimentaria. A su vez se utiliza para rastrear brodes de enfermedades, como el del ÉBOLA en África Occidental, a parte puede ser útil para la industria turística, la del petróleo y el gas, el desarrollo urbano, la arqueología y el sector de seguros (EU, 2016).

**ACREDITACIÓN INSTITUCIONAL** Avanzamos... jEs nuestro objetivo!

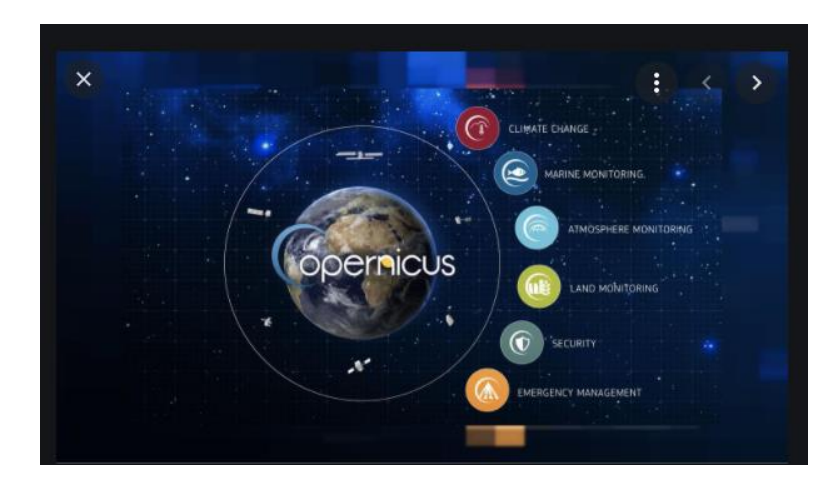

*Programa Copernicus*

*Fuente: (Euronews, 2020).*

<span id="page-14-0"></span>Sentinel 3:

Así se llama el satélite que registrará lo que está ocurriendo sobre los continentes, océanos y en los polos. Prestará principal atención a los océanos, los investigadores quieren comprobar los aumentos de temperaturas en los mares a causa del cambio

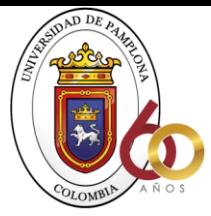

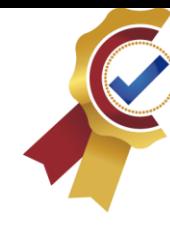

climático y en donde y en que medida esta subiendo el nivel de las aguas, también medirá el espesor del hielo, a que velocidad se derrite y como se distribuye. Tambien si el deshielo de los glaciares modifica las corrientes marinas consideradas el motor del clima del mundo (DW, 2016).

Con el sentinel 3, se podrá estudiar en detalle las consecuencias del calentamiento global. El satélite es parte del programa Copernicus, los datos recopilados estarán disponibles las veinticuatro horas a disposición en internet de manera gratuita para todo usuario (DW, 2016).

**ACREDITACIÓN INSTITUCIONAL** Avanzamos... jEs nuestro objetivo!

Para la investigación de contaminación marina por parte barcos, la tecnología permitirá identificar los autores en menos de una hora e informar a los controladores. Este satélite orbitará la tierra por lo menos quince años. (DW, 2016).

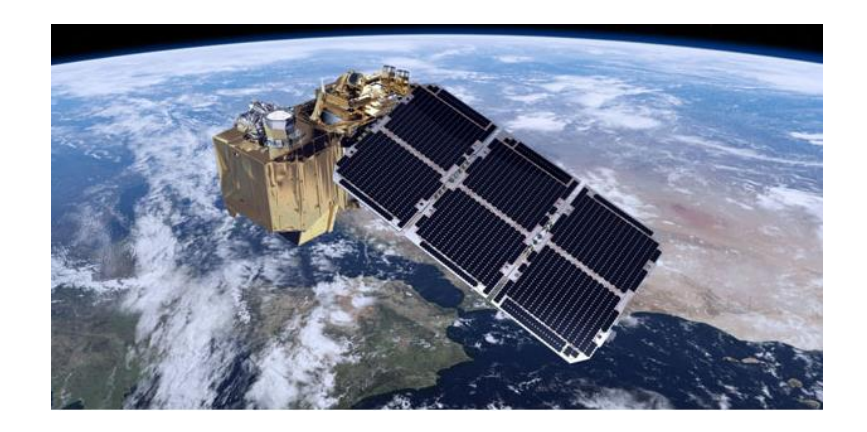

#### *Satélite Sentinel.*

#### *Fuente : GIS & Beers, 2016.*

<span id="page-15-0"></span>• MODIS:

De todos los instrumentos del sistema de obsevación de la NASA, los motivos han demostrado ser uno de los más versátiles que producen tanto ciencia innovadora como

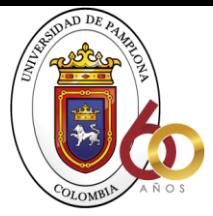

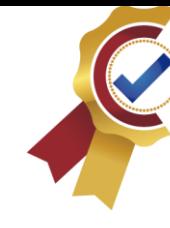

imágenes conviencente. El espectómetro de imágenes de resolución moderada en los satélites MODIS, ha cambiado la forma en que vemos nuestra átmosfera, los océanos y la tierra (NASA, 2012).

**ACREDITACIÓN INSTITUCIONAL** Avanzamos... jEs nuestro objetivo!

Fue escogido como el instrumento de exclencia por la comunidad del sistema operativo ya que era el que hacía más cosas y era el más utilizado que cualquier otro. El estudio de las nubes no era increiblemente sorprendente para comprender el tiempo y el clima, hasta que llegó MODIS se aceptó que en un momento dado la tierra estaba cubierta en casi 70% por nubes (NASA, 2012).

Tambien puede medir la temperatura y la altura de las nubes, diferenciar entre ellas cuales están compuestas de agua líquida o hielo, monitorea los oceanos midiento la temperatura de la superficie del mar, el color, la claridad del océano y la base de fitoplantacipon en la cadena alimentaria marina. MODIS analiza el cambio del uso de la tierra, monitorea los incendios forestales y varias medidad de la vida vegetal. Se ha utilizado para el crecimiento de la vegetación y durante el ciclo estacional y como cambia año tras año debido a las sequías (NASA, 2012).

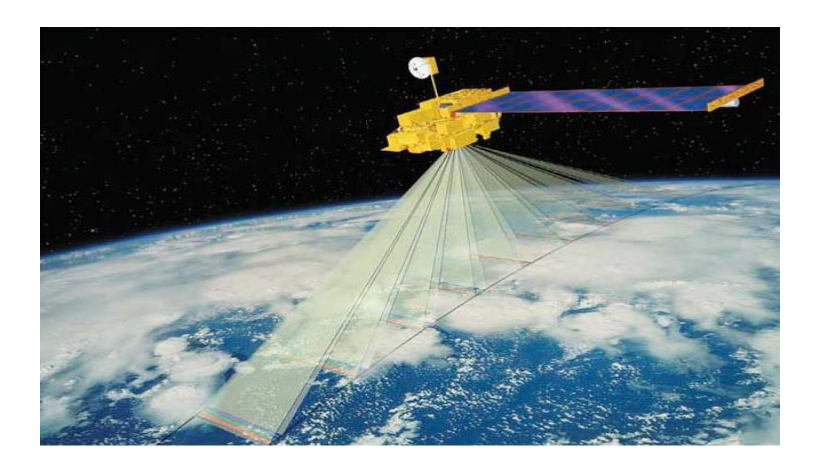

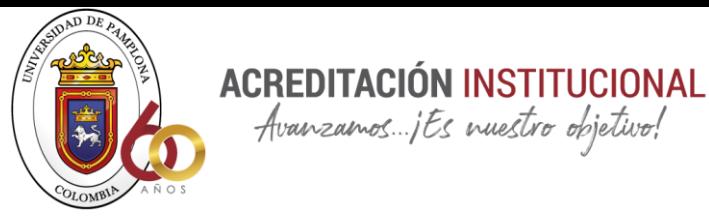

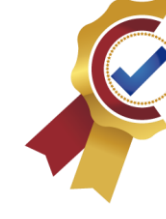

#### *Satélite MODIS.*

#### *Fuente: (NASA, 2012).*

Google Earth Engine combina una lista de petabytes de imágenes satelitales y conjunto de datos geoespaciales con análisis a escala planetaria para proporcionar al público y desarrollar investigaciones, detectar cambios, mapear tendencias y cuantificar diferencias en la superficie de la tierra. Esta platafotma ha hecho posible que por primera vez en la historia se pueda procesar una gran cantidad de imágenes de una manera rápida y precisa e identificar donde y cuando ha existido un cambio de cobertura de árboles y recursos hídricos en alta resolución (Dr. Steer, 2018).

El tercer componente es la API ( Appilication Program Interface), incluye una serie de comandos y funciones predefinidos en lenguaje JAVA que son fáciles de programar a la hora de desarrollar algoritmos para el estudio. Sin embargo, no es podible modificar estas funciones ni acceder al código. Conjunto de datos: Un archivo en constante crecimiento a escala de petabytes de imágenes en deteccion remota y otros datos espaciales disponibles al publico. La base de datos de Google Earth Engine es la base de datos geoespacial más grande de todo el planeta, en toda la historia de la humanidad no se había recopilado tanta información

como este, son más de cien petabytes de datos y sigue creciendo, podemos encontrar información de Landsat & Sentinel 1 y 2, Modis, Vector Data y distintos productos vectoriales para manejar datos de este tipo.

Infraestructura computacion: La infraestructura de google optimizada para el procesamiento paralelo de datos geo espaciales. Da soporte a dos tipos de computacion distinta que son:

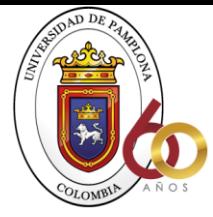

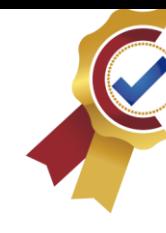

- Batcch Computation: Esta soporta distintas distribuciones de datos como Image tilling (mosaico de imágenes), Spatial aggregation (Agregación espacial) y Streaming collection ( Colección de transmisión).

**ACREDITACIÓN INSTITUCIONAL** firms interest interesting

- On-the-fly Computation: Es muy útil cuando se quiere crear algo interactivo ya que los argumentos se pueden modificar cuando el proceso aún se esta ejecutando.

Librerias cliente + API REST web: JavaScript, Python, R (rgee), REST. El web rest API es el encargado de enviar una petición en JSON al servidor ya que es el único lenguaje que acepta, en las librerias cliente se puede programar en Python y JavaScript pero el encargado de enviar el mensaje es API. En pocas palabras se programa en alguno de estos dos mensajes y el API se encarga de tranformarlo en JSON y lo envía al servidor. La API de Google Earth Engine es bastante completa ya que hay muchas opciones, las siguientes son unas de ellas:

- ee.Image: Colecciones de banda, evolución, selección.
- ee.ImageCollection: Colecciones de imágenes, mapa agregado, filtro.
- ee. Feature: Para combinar una geometría con una propiedad.
- ee.FeautureCollection: Son colecciones de ee.Feature.
- ee. Filter: Ayuda a filtrar colecciones de datos.
- ee.Reducer: Permite hacer agregaciones espaciales y temporales.
- ee.Join: Permite fusionar varias colecciones de imágenes o bastantes FeatureCollection, es bastante útil cuando se esta analizando imágenes de distintas bases de datos se pueden combinar utilizando ese código.

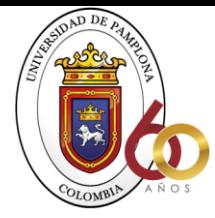

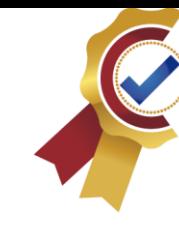

Así es como Goole Earth Engine maneja los datos espaciales.

Y el último componente es el editor de código. Este es un entorno de desarrollo en línea integrado donde todos los componentes anteriores se combinan gracias al "script". Los usuarios pueden procesar datos y verlos de manera virtual en los servidores de Google, lo que les permite almacenar sus resultados en la nube (Perilla, 2020).

**ACREDITACIÓN INSTITUCIONAL** Avanzamos... jEs nuestro objetivo!

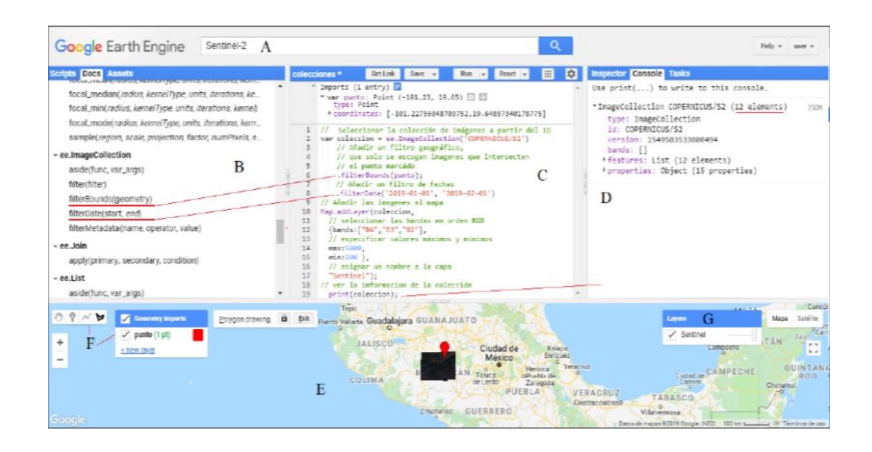

*Fuente: (Perilla, 2020).*

# <span id="page-19-0"></span>Funciones de Google Earth Engine en recursos hídricos.

El visor cuenta con recursos para el analisis de cobertura del suelo y precipitación, se utilizan datos de GEI loc cuales son procesados y obtenidos de los satélites. Los procesamiento de los datos se hacen por medio de Mapbiomas que es una propuesta de la SEEG/OC (Sistema de las estimadiones de gases de efecto invernadero del Observatorio del Clima) para permitir el análisis de biomas. La ONG fue quien desarrollo mapbiomas con colaboracion de universidades y empresas tecnológicas organizadas por biomas y temáticas transversales. Cuenta con un componente llamado Rain Index que tiene como objetivo realizar el análisis de precipitación en una region determinada, esto lo hace a través de datos satelitales o base de datos locales. La NASA y JAXA diseñaron

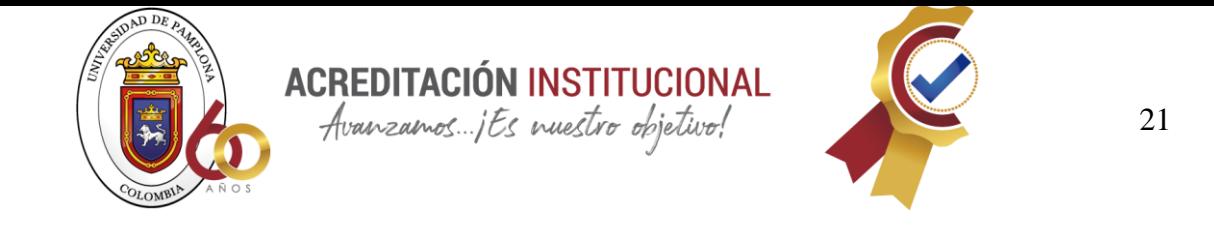

satélites de medición de lluvia tropical (TRMM) para monitorearlas y estudiarlas que recopilas os datos cada tres horas (Mota, Mateus, Aguilar, & Adamatti, 2020).

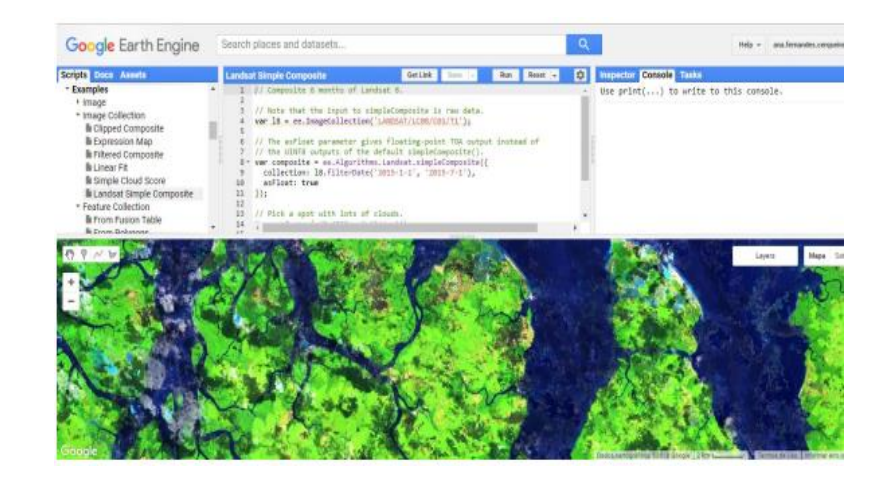

*Interfaz de GEE*

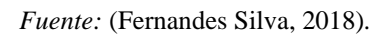

, Las librerías de datos se pueden encontras a través de la barra de búsqueda y se puede acceder haciendo click en cada archivo. Los documentos sobre estas funciones estan disponibles en el menú y los datos que el usuario desee incluir como base para su trabajo.

A continuación se presentaran unos casos en especifico donde se utiliza Google Eart Engine en recursos hídricos.

## <span id="page-20-0"></span>• **Estimación de serie de tiempo de evapotranspiración.**

Cuando se habla de evapotranspiración se hace referencia a la combinación de la evaporación de la superficie del suelo y el agua captada por la vegetación, con la transpiración de

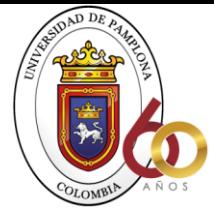

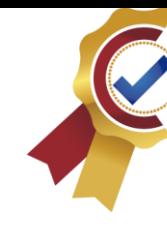

las plantas. La evapotranspiracion esta determinada principalmente por la radiación solar, la temperatura, el deficit de presión de vapor, el intercambio de humedad del aire entre la superficie y la atmósfera (Jaramillo, 2006).

**ACREDITACIÓN INSTITUCIONAL**<br>*Avanzamos...jEs muestro objetivo!* 

Como medida de la candidad de agua que se pierde en un area determinada, provoca un intercambio de energia entre el suelo y la atmosfera, lo que hace que su estimacion sea muy interesante para los modelos de predicción atmosferica, y es una descripción muy importante del clima (Perez & Castellvi, 2002).

A través de la historia, distintos equipos capaces de estimar la evapotranspiración (ET). Los lisimetros, estos son tanques con sistemas de drenaje que almacenan el agua captada por el suelo. Posteriormente se utiliza la ecuación de balance hídrico ( $ET = P - Qs - Qb - \Delta V/\Delta T$ ), donde la precipitación (P) es medida a través de un pluviómetro, considerando un intervalo de tiempo  $(\Delta T)$  de variación de volumen  $(\Delta V)$  y la diferencia entre la escorrentía superficial  $(Qs)$  y la escorrentía subterránea  $(Qb)$  captada al fondo del tanque (Laipelt, 2020).

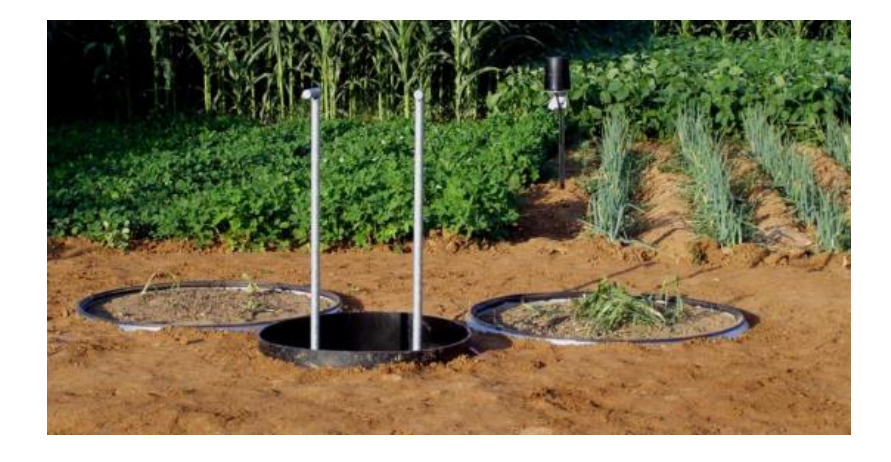

*Ejemplo de instalación de lisimetro para medir ET.*

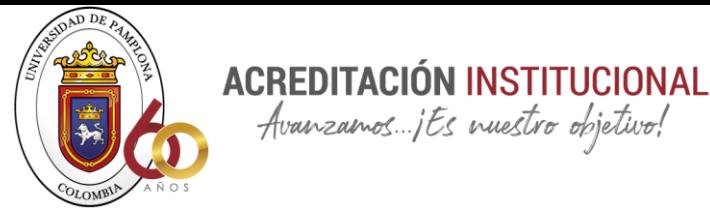

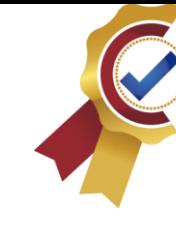

*Fuente: (Laipelt, 2020).*

Avanzamos... jts nuestro objetivo!

Google Earth Engine no cuenta con un sensor que mida directamente la ET, pero existen varios modelos de teledetección que permite el análisis de diferentes escalas espaciales y temporales debido a la alta disponibilidad de satélites en la actualidad con información desde los años 80. Existen diferentes metodologías que son. Modelos de vegetación (IV) lo que hacen es parametrizar para estimar la evaporación y transpiración a través de los productos del indice de vegetación. Otra manera es que los modelos sean subdividisos en fuente única, en el que la tranapiracion y la evaporación son tomados como una sola variable: SEBAL, METRIC, SSEBop. Si se supone que la transpiracion y la evaporacion estan separados, se consideran un modelo de fuente doble ALEXI, TSEB. Además, algunos de estos modelos se basan en métodos de balance energetico (SEBAL, METRIC, ALEXI, TSEB) en que la informacion instantanea del balance de radiación superficial  $(R_n)$ , el flujo del calor del suelo (G) y se estiman para determinar como el valor residual del balance energético (Laipelt, 2020).

$$
LE = Rn - G - H
$$

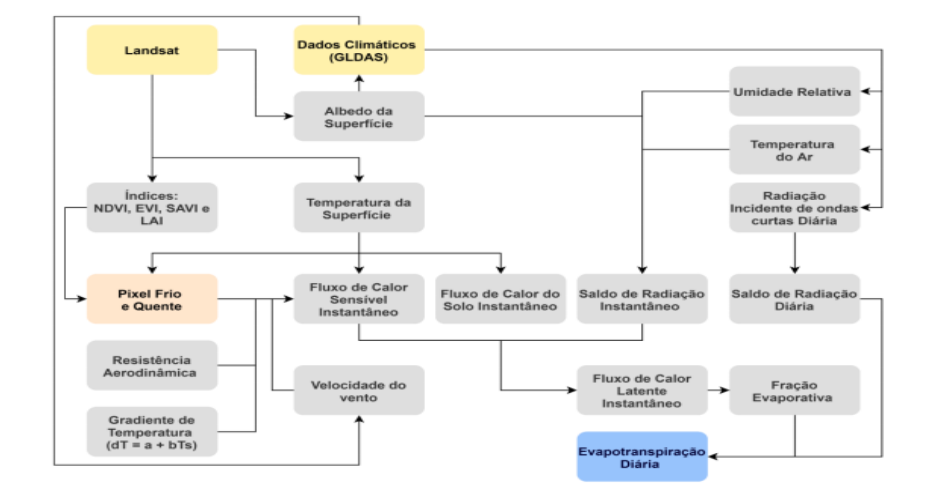

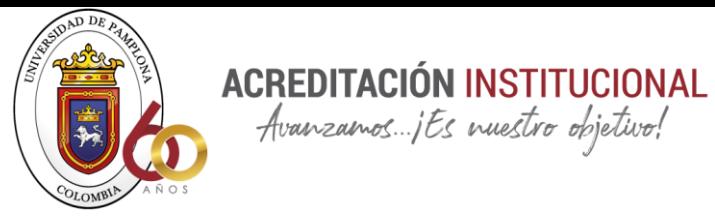

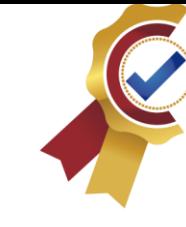

*Esquema de modelo SEBAL*

*Fuente:* (Laipelt, 2020)*.*

Se describen las ecuaciones utilizadas para llegar a los resultados en la plataforma GEI.

SEBAL durante su procesamiento genera diferentes índices para caracterizar la vegetaciónen ó un área donde no existe esta (Laipelt, 2020).

 $NDVI =$  indice de vegetación ajustado. =  $\frac{NIR-RED}{NIR-RED}$ NIR+RED

SAVI = índice de diferencia de agua ajustado = $\frac{(1+0.5)(NIR-RED)}{(0.5+(NIR-RED))}$ 

 $NDWI = \text{índice}$  de área foliar =  $\frac{GREEN-NIR}{GREEN+NIR}$ 

Donde también hay que tener en cuenta la estimación de la temperatura de la superficie (K).

$$
Ts = \frac{rb}{(1 + ((\delta Tb)/1, 438e^{-2}) \log(\epsilon_{NB})} \text{ y luego se ajusta a una altura estándar utilizando (SETM).}
$$

Se debe tener en cuenta el albedo, para calcular este se utiliza la metodología propuesta por tasumi.  $\alpha = \sum(\omega \lambda * \rho \lambda)$ .

Balance de radiación instantáneo  $Rn = (1 - \alpha)Rs_{down} + Rldown - Rlup - (1 - \epsilon 0)Rs_{down}$ donde esta la radiación incidente de onda larga y corta.

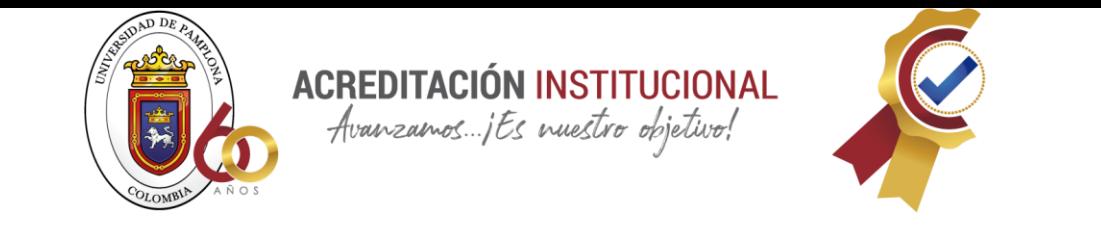

 $\varepsilon_0 = 0.95 + (0.01LAI)$  $Rsdown = Gsc \cos(\theta rel) \tau sw d2$   $R$ *ldown* = 0,85(-  $log(\tau_{sw})$ 0,09  $\sigma$  T<sub>s4</sub>  $Rlup = \varepsilon \cdot \sigma T_{s4}$ 

Flujo instantáneo de calor del suelo

 $G = Rn(T_s - 273,15)(0,0038 + (0,0074 \alpha))(1 - 0,98 \ (NDVI)4)$ 

Flujo instantáneo de calor sensible

$$
H = \rho a i r C p \frac{dT}{r a h, 12} dT
$$

(Laipelt, 2020) utilizó el modelo SEDAL en Google Earth Engine y programó en JavaScript y Python API versión 3.6. Para los datos atmosféricos y temperatura de brillo procesó daros de Landsat 5, 7 y 8 en sus versiones de más alta calidad. Para los datos meteorológicos GLDAS en la versión 2.0.

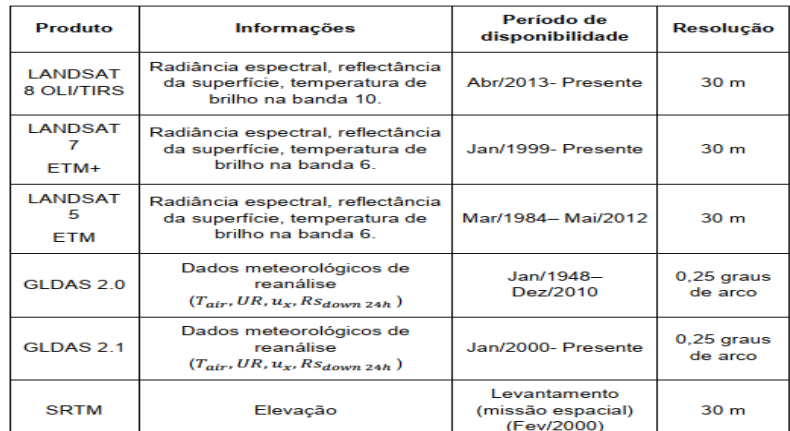

#### *Fuente: (Laipelt, 2020).*

Básicamente este fue el método que utilizó Leonardo Laipeit para obtener datos de ET a través de Google Earth Engine aunque se debe aclarar que como se habla de utilizar algoritmos, como tal no existe una serie de pasos a seguir, cada quien es libre de hacer su propio programa.

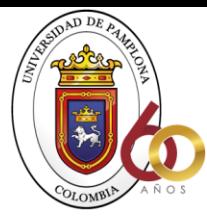

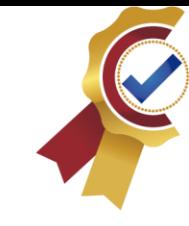

#### <span id="page-25-0"></span>• **Para hacer estudios de sequías.**

Las sequías se pueden evidenciar después de un largo tiempo sin lluvias, aunque es muy complicado identificar su comienzo, extensión espacial y final. Por esta razón se ha realizado un gran esfuerzo para desarrollar tecnologías para el análisis y seguimiento de las sequías. Este fenómeno afecta cuatro grandes sectores como lo son el sector mete reológico, el sector agrícola, el sector socio económico y el sector hidrológico (Coronel, 2013). La Organización Mundial Meteorológicas define la sequía como un periodo de tiempo con condiciones anormalmente secas, suficientemente prolongando como para que la falta de precipitación cause un grave desequilibrio hidrológico (OMM, 1992). La sequía es un fenómeno natural que ocurre cuando las lluvias han sido considerablemente inferiores al promedio anual, causando desequilibrio hídrico que perjudica a los sectores de producción.

**ACREDITACIÓN INSTITUCIONAL**<br>*Avanzamos...jEs muestro objetivo!* 

La sequía meteorológica es causada por la ausencia de la precipitación y evapotranspiración lo que incompleta el ciclo del agua, las sequías hidrológicas dependen de las corrientes internas y la insuficiente humedad del suelo y vegetación afecta la sequía agrícola (Fernandes Silva, 2018).

(Fernandes Silva, 2018) utilizó Google Earth Engine para hacer un monitoreo de la sequía debido a sus diversos datos que esta plataforma posee y así asegurándose de que es relevante para trabajar en teledetección – visualización big data y que el procesamiento de estos sea más rápido que lo que le llevaría procesarlos localmente.

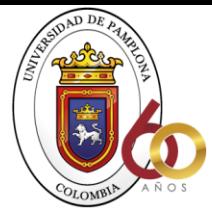

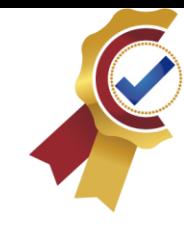

Como ya sabemos que GEE contiene petabytes de imágenes geoespaciales por medio de satélites que son sobre variables ambientales, clima, forestal, meteorológico, cobertura de la tierra, topográficos y socioeconómicos (Fernandes Silva, 2018).

IÓN INSTITUCIONAL

Los datos son procesados de manera previa y están disponibles para un acceso eficiente y eliminar barreras con la gestión de datos, haciendo que la plataforma pueda ser accesible incluso para usuarios principiantes en teledetección. Se procesaron todas las librerías de GEE con el fin de facilitar el acceso y el procesamiento de los productos, las imágenes obtenidas por cada uno de los sensores se agrupan con el fin de filtrarlas para obtener de una manera más eficiente los datos deseados (Fernandes Silva, 2018).

Google Earth Engine nos sirve para estudiar el fenómeno de sequía a través de los factores que influyen en esta como lo son la precipitación, vegetación y suelo mediante la radiación electromagnética, es fundamental como estos cuerpos influyen en la interacción con el espacio como la vegetación y agua ya que el sensor cambia las características de estos elementos.

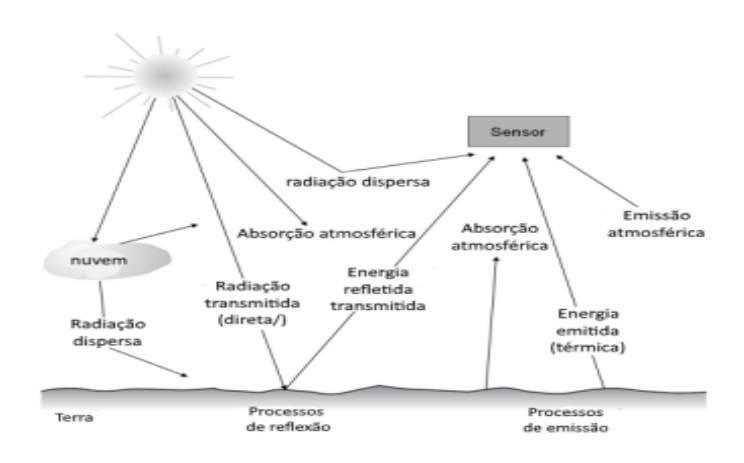

*Fuente: (Jaramillo, 2006).*

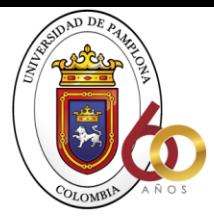

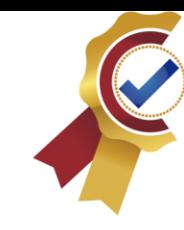

Cabe recordar que en el caso de la radiación electromagnética se producen diferentes tipos de interacciones entre el emisor, la superficie y el propio sensor. Se producen tres interacciones en la atmósfera antes de que la energía del sol llegue a la superficie de la tierra. La energía liberada puede absorberse, liberarse o reflejarse, incluso en la atmósfera. A medida que pasa la atmósfera, la energía transferida es reflejada o absorbida por el material de la superficie. Como refleja el material, la energía reflejada puede reflejarse o absorberse cada vez más en la atmósfera antes de llegar al sensor. Otro factor importante en la teledetección es la resolución, que puede tener en cuenta diferentes resoluciones como medidas espectrales, espaciales, temporales y radiométricas. La resolución espectral representa la sensibilidad de un sensor a la radiación, determinada por el número y el ancho de las bandas que corresponden a una banda particular de radiación electromagnética. La resolución espacial se puede definir como la medida más pequeña entre dos objetos identificables diferentes. Alternativamente, puede cubrir más simplemente un área de un píxel en el terreno observado. (Fernandes Silva, 2018).

**ACREDITACIÓN INSTITUCIONAL**<br>*Avanzamos...jEs muestro objetivo*!

#### - **Estudio de precipitaciones.**

<span id="page-27-0"></span>Son causadas debido al vapor de agua que llega a la atmósfera debido a la evaporacón, esta asciende y se condensa formando una nube, para que esto se cumpla esta debe de tener 100% de humedad relativa, depende de la temperatura que la precipitación caiga en gotas, granizos, nieve o neblina. Hay distintos tipos de precipitaciones.

- Precipitación orográfica: Es producida debido al encuentro de una masa de aire caliente con un obstáculo orográfico que puedes ser por ejemplo una montaña, debido

28

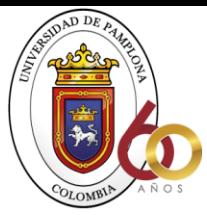

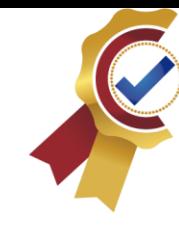

a esto la masa de aire asciende y se enfría condensándose y generando lluvia en la parte alta de la montaña.

**ACREDITACIÓN INSTITUCIONAL**<br>*Avanzamos...jEs muestro objetivo*!

- Precipitación convectiva: Ocurren en zonas planas o sin grandes irregularidades en el terreno se producen por el ascenso de aire caliente y húmedo que proviene de la tierra debido a altas temperaturas, estas ascienden y se condensan formando grandes nubes que luego se descargan y dependiendo de la magnitud de la nube pueden terminar en tormentas o huracanes.
- Precipitación ciclónica o frontal: Son resultado de la convergencia de masas de aire que tienden a suplir una zona de baja presión, una masa de aire fría avanza sobre una masa de aire caliente, la masa de aire frío al tener mayor densidad de mete debajo de la masa de aire cálido y la hace ascender y al ascender la masa de aire se enfría y se condensa provocando precipitación

En la práctica actual de los satélites en órbita, es muy fácil recopilar y manipular datos de la superficie de la Tierra, que siempre se recopilan en su estado de superficie. Los datos de precipitación obtenidos de TRMM Constelación y la plataforma de geoprocesamiento Google Earth Engine se pueden utilizar para generar temas, gráficos y mapas de precipitación mensual o anual (Goncalves, Marques, & Gislaine., 2019).

Para elaborar los mapas temáticos es preferible seguir unos procedimientos, para obtener los datos de la matriz de constelación TRMM y proceder a hacer los promedios de lluvia, se importan todas las escenas capturadas por el sensor PR al script de GEE y se acomodan por fechas con el objetivo de organizar de una manera entendible las precipitaciones en cada época

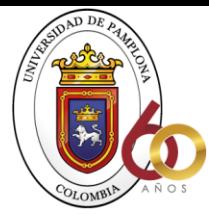

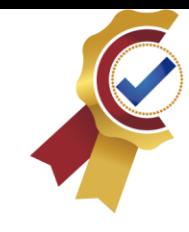

del año. Este proceso se hace mediante un promedio aritmético de los valores pluviométricos de los pixeles involucrados en el estudio con el fin de realizar el gráfico temporal (Goncalves, Marques, & Gislaine., 2019).

**ACREDITACIÓN INSTITUCIONAL**<br>*Avanzamos...jEs muestro objetivo!* 

Los datos históricos de precipitación para el área de estudio fueron obtenidos a partir del producto 2B42, por la TEMM en el intervalo de tiempo de 2000 al 2015. Contiene una estimación de la precipitación de (mm/hr) de sensores fusionados con microondas temporal de 3 horas y una resolución espacial de 0,25 grados. TRMM es un satélite que orbita alrededor de la tierra a unos 350km con un ángulo de inclinación de 358°. El 3B42 produce estimaciones en cuatro etapas, primero se realizan las estimaciones de precipitación de microondas, en la segunda la precipitación infrarroja mientras que en la tercera se combinas las dos estimaciones mencionadas anteriormente y en la última etapa se aplica el reajuste (Aceñolaza, 2019).

Se generó un sistema en GEE ya que esta permite disponer de datos, algoritmos y potencia de computo desde cualquier browser, reduciendo la complejidad y el costo. Los algoritmos que se pueden generar son bastante interactivos y georreferenciados.

(Aceñolaza, 2019) analizó la información de precipitaciones obtenidas de precipitaciones para un periodo de tiempo de dieciséis años entre los años 2000 y 2015, adquirió los registros cada tres horas, es decir, un total de 46.464 datos para el periodo seleccionado. Para poder realizar una comparación de las estimaciones de la TRMM con los valores registrados realizó la siguiente gráfica.

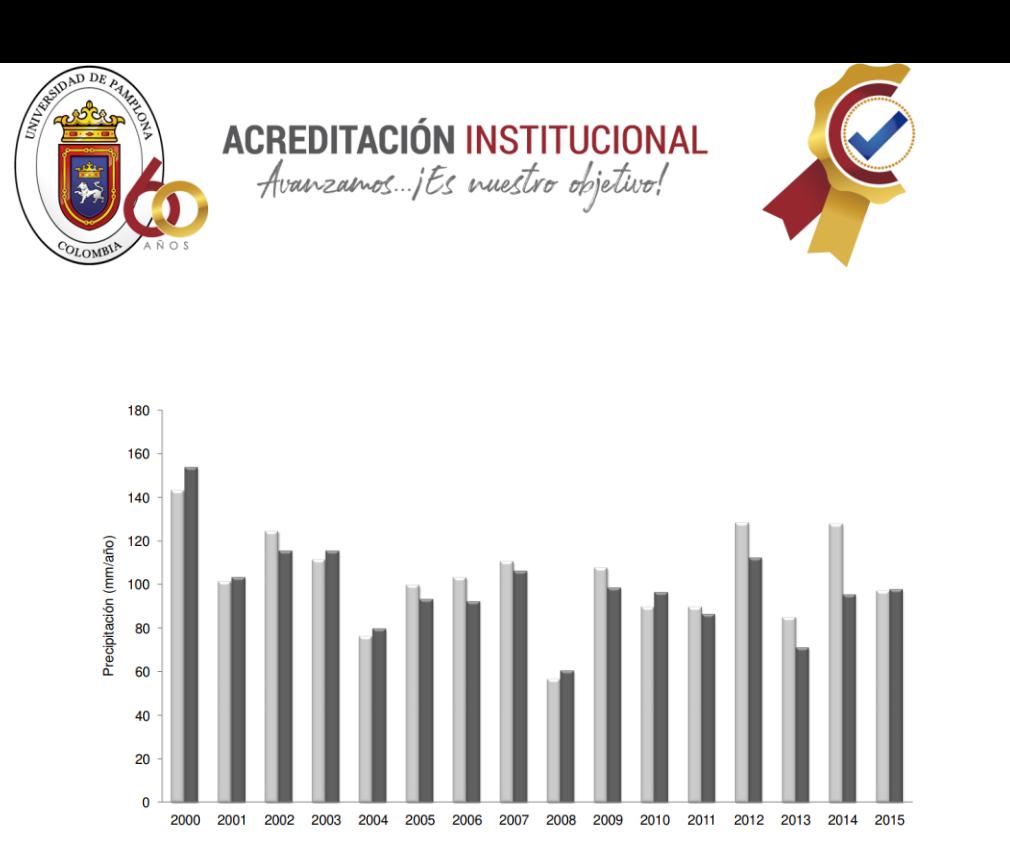

*Precipitación acumulada anual obtenida de la estación meteorológica y de datos TRMM.*

*Fuente: (Aceñolaza, 2019).*

#### <span id="page-30-0"></span>• **Estudios de calidad y delimitación de superficies de agua.**

Para este tipo de estudios las muestras de calidad del agua se obtuvieron de landsat 5 y 7, se utilizaron para derivar algoritmos simples y precisos. Para la recuperación del agua del lago Mosul Dam se recolectaron siete muestras en tres meses, en el muestreo se tuvo en cuenta el seguimiento de los cambios estacionales y la trófica situación del lago. En la obtención de los parámetros del agua se utilizó una sonda de múltiples parámetros y el verificador que mide el pH, CE y temperatura (Khattab & Merkel, 2013).

El objetivo de la investigación fue determinar las fórmulas para las propiedades espectrales del agua provenientes de datos espaciales y parámetros del agua. Se utilizaron satélites de datos múltiples e imágenes del sensor Landsat para lograr el propósito. Dos imágenes

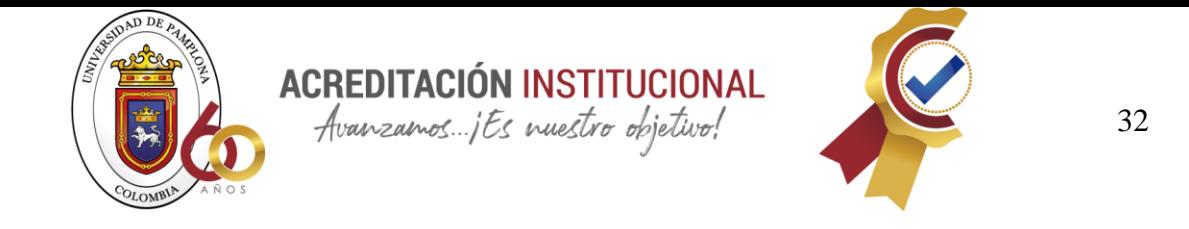

de satélite del Landsat 5 (equipado con TM5) y Landsat 7 (equipado con instrumento ETM +) fueron utilizado en el presente estudio (Khattab & Merkel, 2013).

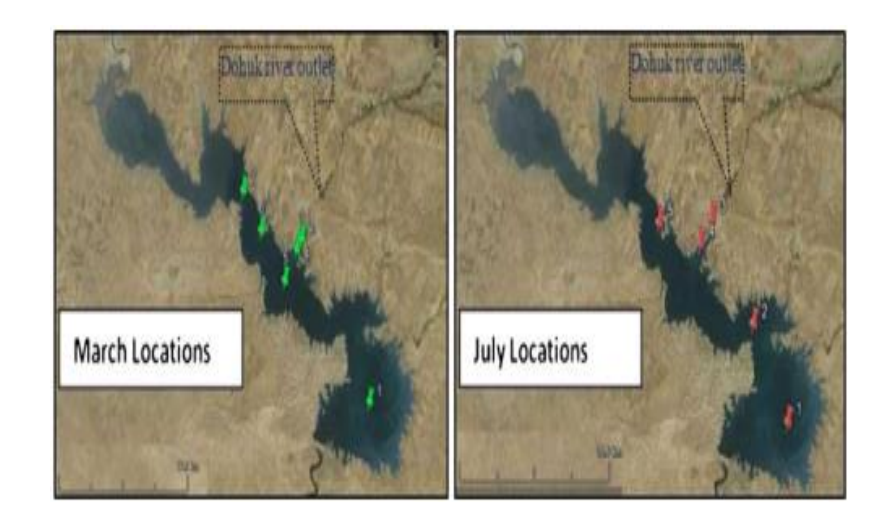

*Fuente: (Khattab & Merkel, 2013).*

Recoger datos cuantitativos de una manera precisa de los sensores de teledetección requieren corrección atmosférica, estas correcciones se hacen por medio de el módulo ACTOR, este se utiliza cuando de requiere obtener reflectancia y emisividad del suelo para bandas espectrales del satélite. En cuanto a la extracción y delimitación de la costa de los cuerpos de agua es significativo, la línea es la base para medir y caracterizar la tierra a través de sus implicaciones, como la erosión costera, contaminación, medio ambiente y evaluación de cuerpos de agua (Khattab & Merkel, 2013).

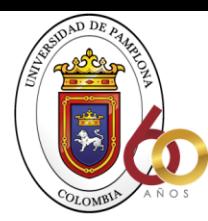

**ACREDITAC** 

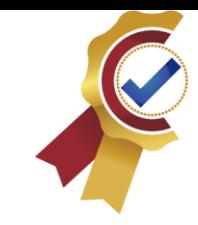

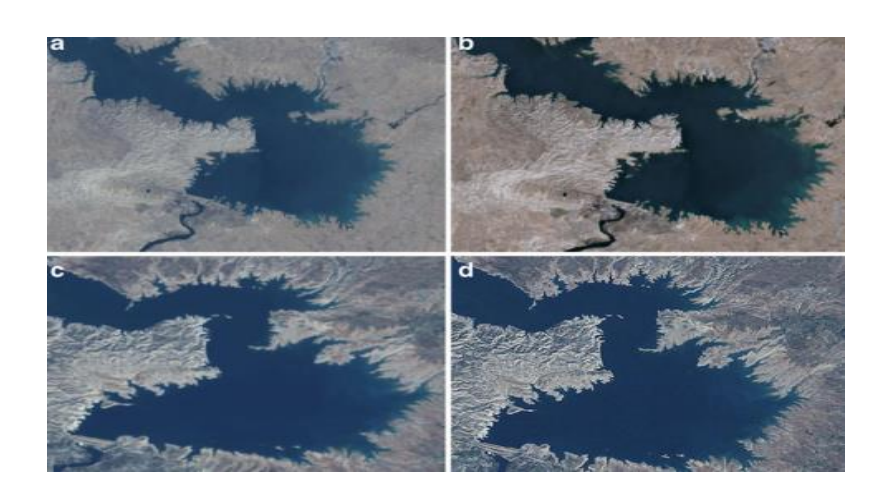

ÓN INSTITUCIONAL

Avanzamos jEs nuestro objetivo!

*Imágenes antes y después de la corrección atmosférica* 

#### *Fuente: (Khattab & Merkel, 2013).*

Delimitar la línea de flotación es una de las características geográficas más importantes de la superficie terrestre, se define como una frontera espacialmente entre el agua y una masa de suelo expuesto. Anteriormente esta línea era extraída por cartógrafos a través de interpretación visual de fotografías aéreas, era difícil, costoso además de que consumía mucho tiempo, obtener esta línea por medio de la teledetección ayudó a solucionar muchos problemas en el campo de la generación y actualización del agua en mapas de líneas (Khattab & Merkel, 2013).

En este estudio los algoritmos utilizados para el análisis se crearon para examinar la relación entre la reflectancia de TM5 y ETM + bandas y parámetros de calidad del agua del lago Mosul Dam en el Norte de Irak. Los parámetros que se utilizaron fueron, temperatura, pH, CE, CE-a, TIC, DOC y TDS. L0s datos de las bandas utilizadas se correlacionan significativamente con el agua, las ecuaciones utilizadas para los cálculos de regresión TM5 y ETM+ se presentan en las siguientes tablas (Khattab & Merkel, 2013).

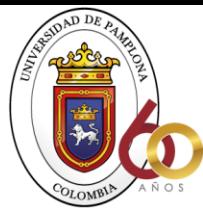

**ACREDITACIÓN INSTITUCIONAL**<br>*Avanzamos...jEs muestro objetivo*!

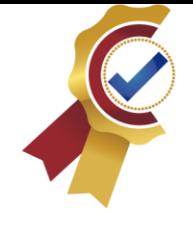

#### Table 2 Regression algorithms for TM5 bands and water quality parameters for Mosul Dam Lake

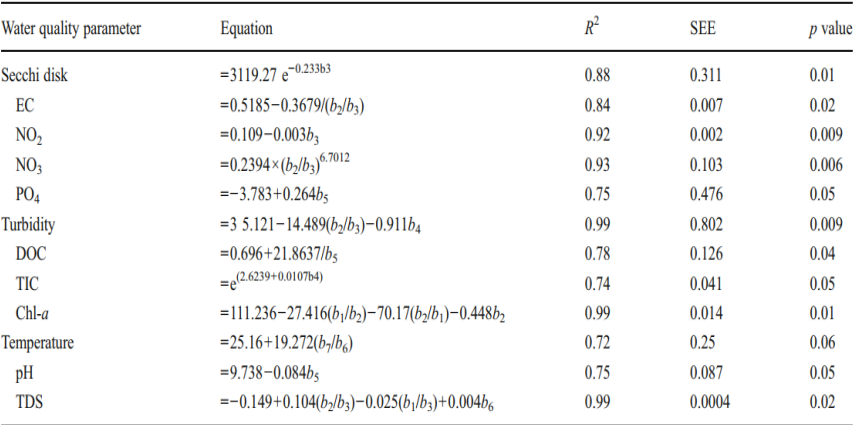

#### *Fuente: (Khattab & Merkel, 2013).*

| Water quality parameter | Equation                                                                                                    | $R^2$ | <b>SEE</b> | <i>p</i> value |
|-------------------------|----------------------------------------------------------------------------------------------------|-------|------------|----------------|
| EC                      | $=$ -0.585+0.002b <sub>4</sub> +0.008 b <sub>62</sub> +0.322(b <sub>3</sub> /b <sub>2</sub> )                        | 0.95  | 0.033      | 0.015          |
| NO <sub>2</sub>         | $=$ -0.658 + 0.008b <sub>4</sub> + 0.012(b <sub>1</sub> /b <sub>3</sub> ) + 0.569(b <sub>62</sub> /b <sub>61</sub> ) | 0.99  | 0.013      | 0.002          |
| NO <sub>3</sub>         | $= 1.782 + 75.469 \ln(b_{62}/b_{61})$                                                                                | 0.60  | 1.512      | 0.040          |
| PO <sub>4</sub>         | $=-0.081-0.008b_3+0.018b_4$                                                                                          | 0.96  | 0.029      | 0.001          |
| <b>DOC</b>              | $= 0.678 + 0.015b4 - 0.019b5 + 0.027b7$                                                                              | 0.94  | 0.042      | 0.019          |
| <b>TIC</b>              | $= 11.771 + 0.051b4 + 0.555b1 + 0.089b5$                                                                             | 0.94  | 1.046      | 0.020          |
| $Chl-a$                 | $=-15.16+0.449b_1-1.252(b_3/b_1)$                                                                                    | 0.88  | 0.942      | 0.013          |
| Temperature             | $=-7.463+0.119b_{61}+0.066b_{62}-0.017b_{5}$                                                                         | 0.97  | 0.119      | 0.006          |
| pH                      | $=-200.914+304.26(b_{62}/b_{61})-95.202(b_{62}/b_{61})^3$                                                            | 0.87  | 0.074      | 0.015          |
| <b>TDS</b>              | $=$ -0.920 -0.002b <sub>2</sub> +0.01b <sub>62</sub> +0.001b <sub>4</sub>                                            | 0.96  | 0.009      | 0.009          |

*Fuente: (Khattab & Merkel, 2013).*

# <span id="page-33-0"></span>• **Análisis de las causas de los patrones del paisaje de los humedales y cambios de conectividad hidrológica.**

Los humedales se encuentran entre los ecosistemas más productivos del planeta, pero al mismo tiempo son fundamentales para los seres humanos, incluida la regulación de los regímenes

П

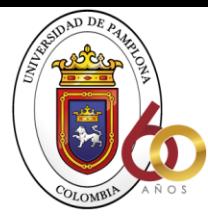

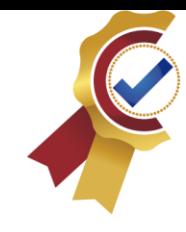

hidrológicos y el suministro de recursos de los que las comunidades pueden confiar. Ecosistema (Blancos, 1999).

**ACREDITACIÓN INSTITUCIONAL**<br>*Avanzamos...jEs muestro objetivo!* 

Para esta investigación se realizaron capas de mapeo de aguas superficiales globales en conjunto de datos en la plataforma de GEE. Contiene un mapa de la distribución espacial y temporal de las aguas superficiales de todo el mundo. Se recopilaron datos de 1984 a 2018 y proporciona estadísticas dobre el alcance de estas aguas superficiales y los cambios que han ocurrido. Utilizando un sistema experto para clasificar por separado cada pixel como agua y no agua. El mapa consta con imágenes con siete bandas de ondas reflejando las propiedades de distribución espacial y temporal de agua superficial durante 35 años (Liu, 2021).

Los datos de precipitación y promedio de temperaturas anuales se obtuvieron en la oficina meteorológica del condado de zhenlai y la escorrentía anual en la estación hidrológica de heidimiao (Liu, 2021).

Utilizando GSW que se basa en API se hicieron cambios en los cuerpos de agua y se trazaron posteriormente. También se hizo la corrección de nubes que tenían las imágenes. En este estudio los tipos de cobertura del suelo en el área de estudio se dividieron en cinco categorías: humedales, cuerpos de agua, tierras urbanas, tierras de cultivo y otras tierras (Liu, 2021).

Los datos hidrometeorológicos recopilados se utilizaron para trazar la línea de tendencia y se probaron estadísticamente mediante pruebas no paramétricas para el análisis y análisis de los motivos de degradación de los humedales (Liu, 2021).

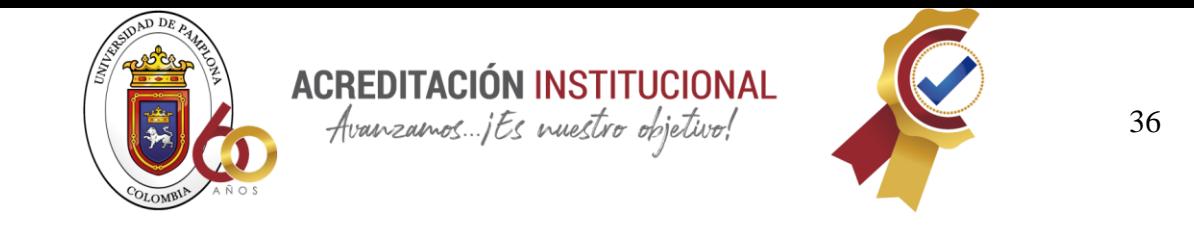

Características de las placas, las pinturas se analizan generalmente de acuerdo con un tipo particular de paisaje. Por lo tanto, en la práctica, el índice de perfil de paisaje se puede simplificar a dos tipos de índices de paisaje, uno que describe el tipo de paisaje y el otro que describe las características del paisaje. Estos dos tipos de paisajes se utilizan ampliamente en el análisis de modelos de paisajes espaciales (Liu, 2021).

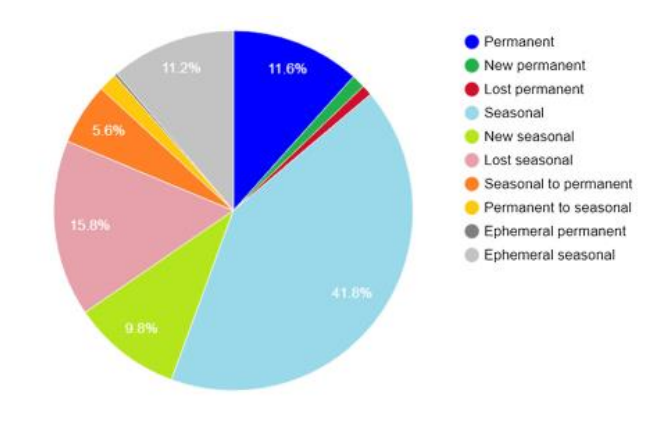

*Fuente: (Liu, 2021).*

El agua superficial permanente se muestra en azul oscuro (100%ocurrencias entre 1984 y 2018), y el agua no perenne se muestra en colores que van del rosa al morado. Las secciones de colores más claros representan que son áreas donde hay poca probabilidad de que contengan agua, las áreas de color rosa claro representan distribución predominante de humedales en la zona y colores verde y rojo indican la intensidad del cambio del agua superficial durante el periodo de 35 años (Liu, 2021).

<span id="page-35-0"></span>• **Mapeo rápido, robusto y automatizado de las planicies de mareas (investigación realizada en china).**

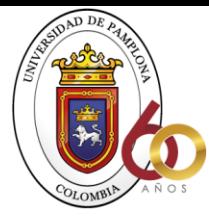

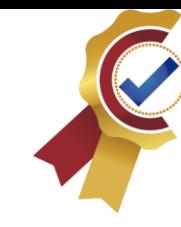

Las mareas son producidas principalmente por la atracción gravitacional de la luna y en menor magnitud del sol que se encuentra en nuestro planeta y la masa de agua que lo rodea, se describen como el movimiento vertical oscilatorio periódico ascendente y descendente de las aguas. Términos de la palabra "marea" (Mallofré, 2011).

**ACREDITACIÓN INSTITUCIONAL**<br>*Avanzamos...jEs muestro objetivo!* 

- Marea alta o pleamar: Es la altura máxima de las olas en ciclo.
- Marea baja o bajamar: Es la parte del ciclo donde encontramos las olas con menor altura.
- Nivel medio: Es el promedio de todas las etapas de la marea durante varias observaciones.
- Edad de la marea: Es el desfase existente entre el paso de la luna llena por el meridiano del lugar y la máxima pleamar mensual siguiente.
- Estoa marea: es cuando se mantiene una altura constante.

Teniendo en cuenta los dos astros del los que depende la marea, hay momentos en que los efectos de estos se combinan dando lugar a mareas más pronunciadas de lo habitual y otras vece se contrarrestaran dando lugar a mareas menos pronunciadas. Con esto podemos dividir en dos que son:

Mareas vivas: cuando el sol, la luna y la tierra se encuentran sobre una misma línea se suman las fuerzas de atracción de estos y es donde se producen los valores máximos y mínimos de pleamar y bajamar. Sus valores máximos se consiguen en otoño y primavera cuando los dos astros se encuentran sobre el ecuador, a mayor amplitud de marea es mayor el volumen de agua a trasladarse en el mismo tiempo (Mallofré, 2011).

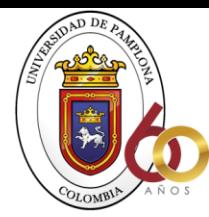

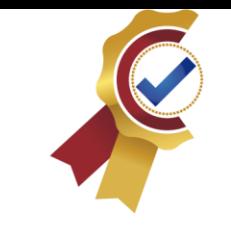

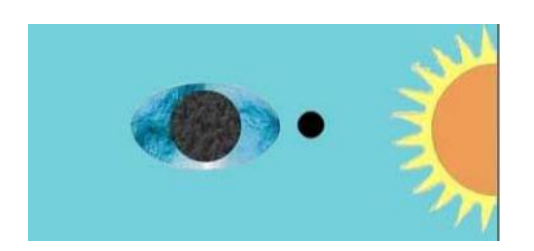

 *Fuente: (Mallofré, 2011). Fuente: (Mallofré, 2011)*.

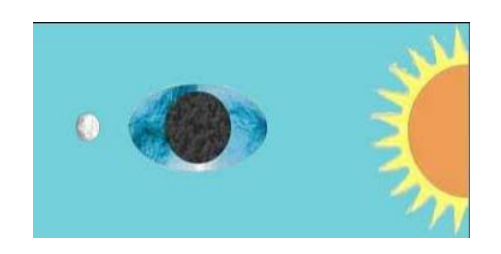

*Marea viva de conjunción. Marea viva de oposición.*

Mareas muertas: estas ocurren cuando la luna y el sol forman un ángulo de 90° con el centro de la tierra, la luna se puede encontrar en cuarto creciente o menguante. Cuando esto sucede las fuerzas de atracción se restan y se producen mareas de menor magnitud al promedio (Mallofré, 2011).

**ACREDITACIÓN INSTITUCIONAL** Avanzamos ... jEs nuestro objetivo!

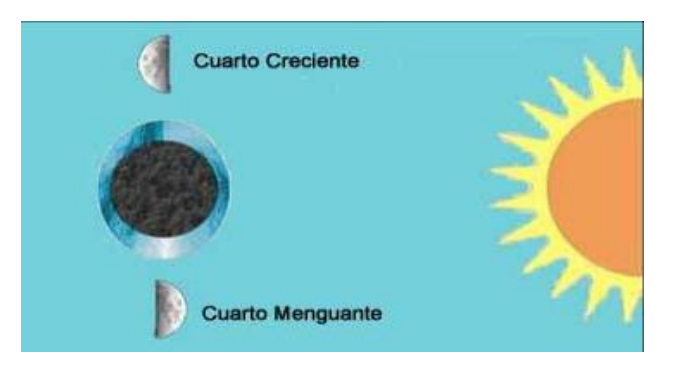

*Mareas muertas.*

*Fuente: (Mallofré, 2011).*

Las formas de las mareas dependen del lugar donde se produzcan, depende de esto cuantos pleamares y bajamares de produzcan al día. A continuación, encontramos los tipos de marea.

- Semidiurnas: se producen dos pleamares y dos bajamares en 24 horas, estos alcanzando niveles muy parecidos (Mallofré, 2011).

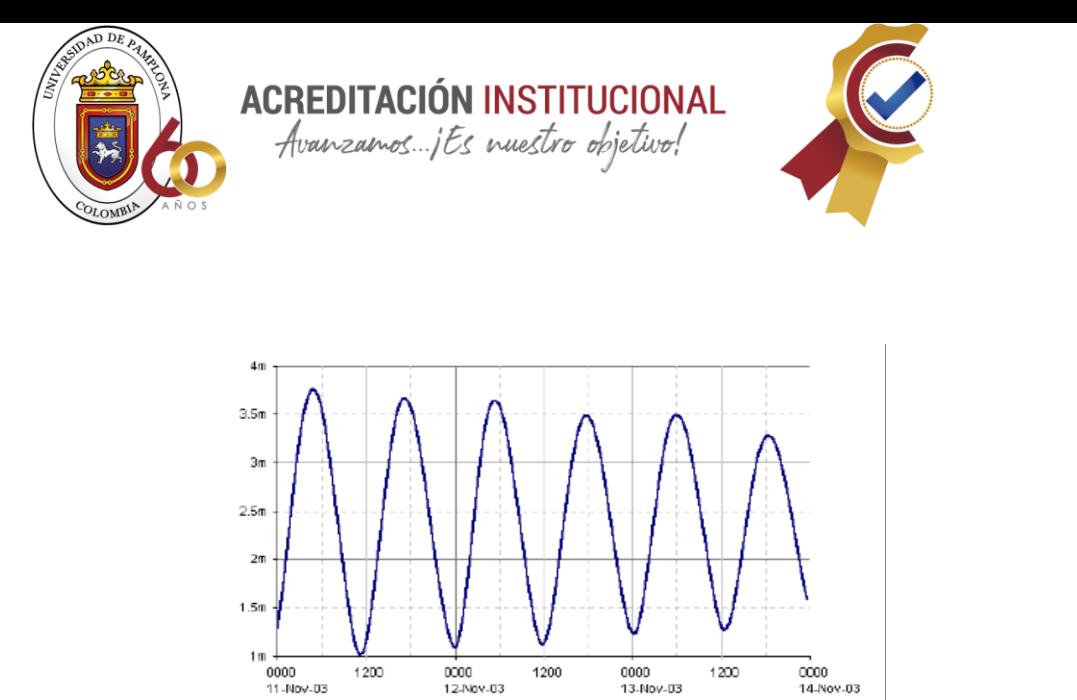

*Fuente: (Mallofré, 2011).*

- Diurnas: en estas sólo se produce un pleamar y bajamar durante el día, este tipo de mareas son poco comunes y se pueden encontrar en el norte del Golfo de Mexico, en el mar de Java (Mallofré, 2011).

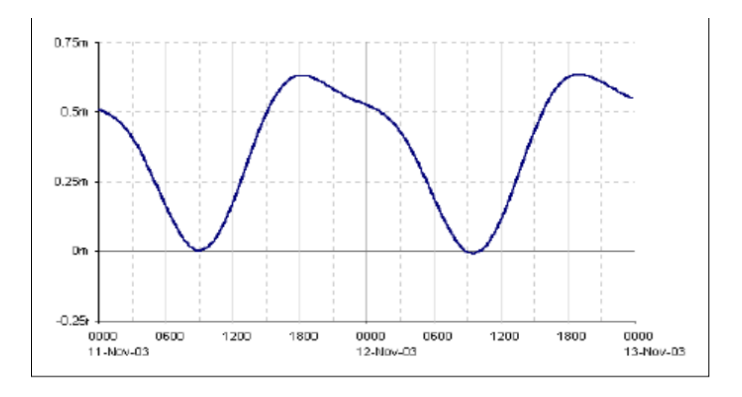

*Marea en Veracruz.*

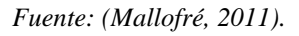

- Mareas mixtas: en este caso la marea presenta características a las diurna y semidiurna en un solo periodo, no hay un patrón de olas como tal. Podemos encontrar dos pleamares y dos bajamares en un día, aunque ocasionalmente la marea adquiere carácter diurno (Mallofré, 2011).

39

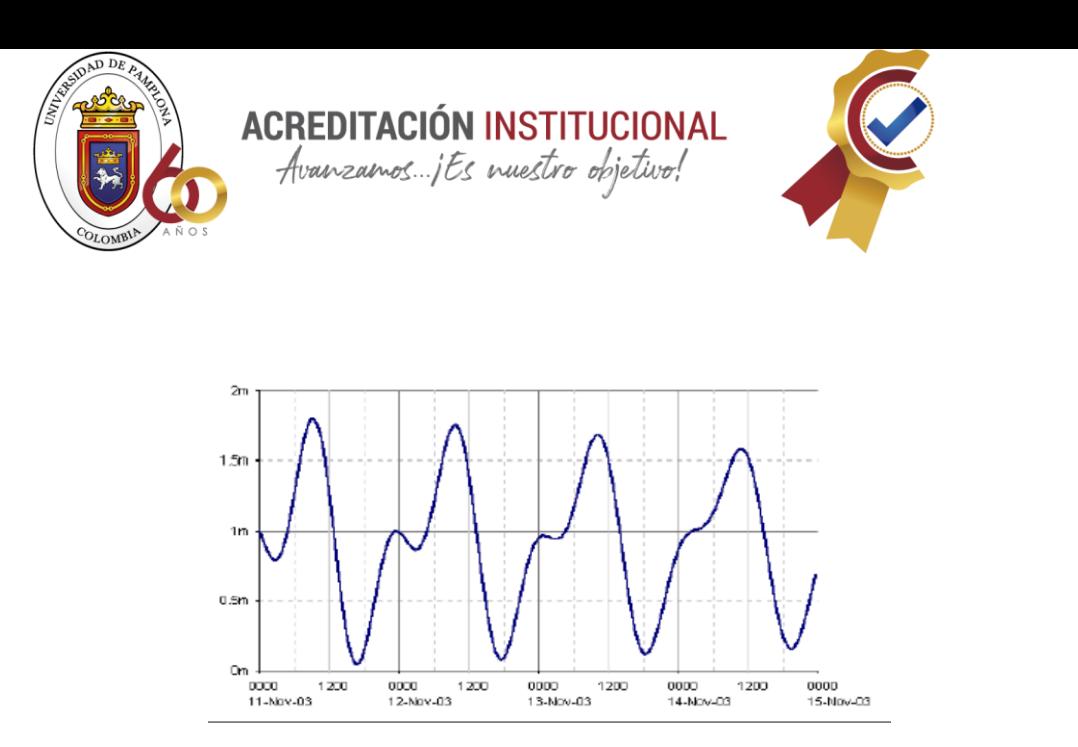

*Marea en los Ángeles. Fuente: (Mallofré, 2011).*

En china la zona costera es mayor al 20%, estas regiones manejan una temperatura de 5 a 26 grados y precipitaciones de 400mm a 1800mm, las mareas en esta área varían de tipos semidiurnas y diurnas (Jia, y otros, 2001).

En el siguiente estudio definieron las planicies de marea como áreas sin vegetación entre las inundaciones máximas y mínimas, por lo tanto, para realizar el mapeo la clave fue obtener distribuciones espaciales de extensiones de aguas máximas y mínimas. Para hacer esto posible sintetizaron imágenes de la serie de tiempo de sentinel-2, luego por medio de un algoritmo clasificaron las partes donde se encuentra agua y no agua. En tercer lugar, disminuyeron las extensiones de aguas máximas y mínimas para obtener zonas intermareales y finalmente eliminaron la vegetación permanente en estas zonas y permanecieron solo las áreas de marea (Jia, y otros, 2001).

40

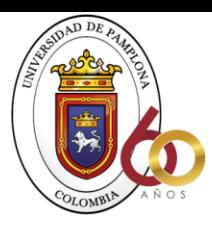

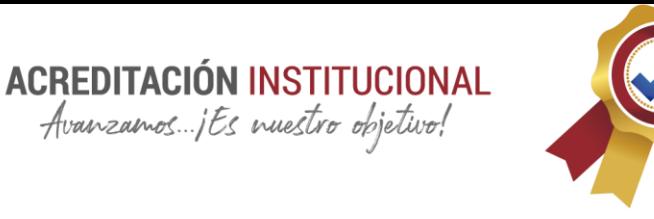

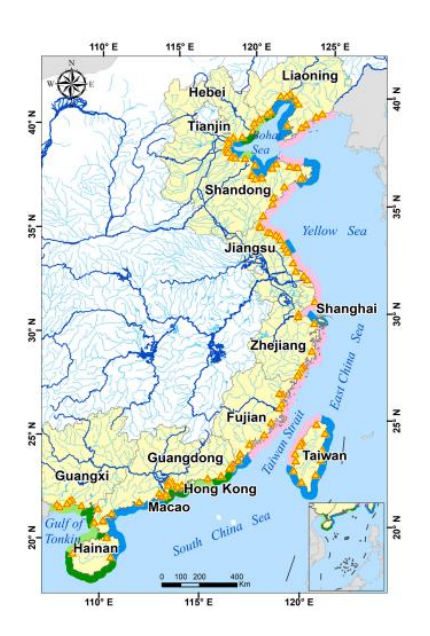

*Fuente: (Jia, y otros, 2001).*

Se utilizó QA60 para las observaciones de mala calidad causadas por nubes en la imagen, los pixeles restantes fueron reservados como observaciones de buena calidad, más del 75% de los pixeles individuales tienen más de 60 observaciones de buena calidad. Luego calcularon los índices espectrales y se incluyeron en todas las imágenes de series temporales que fueron Índice de Vegetación de Diferencia Nominal (NDVI), Índice de Vegetación Mejorado (EVI), Índice de Agua de Diferencia Normalizada (NDWI) y Índice de Suelo Diferenciado (NDSI) (Jia, y otros, 2001).

Realizaron reconocimientos con equipos aéreos sin tripular durante dos años, estos vuelos se realizaron durante las condiciones locales de marea más baja para detectar los parches planos de marea lejos de las costas (Jia, y otros, 2001).

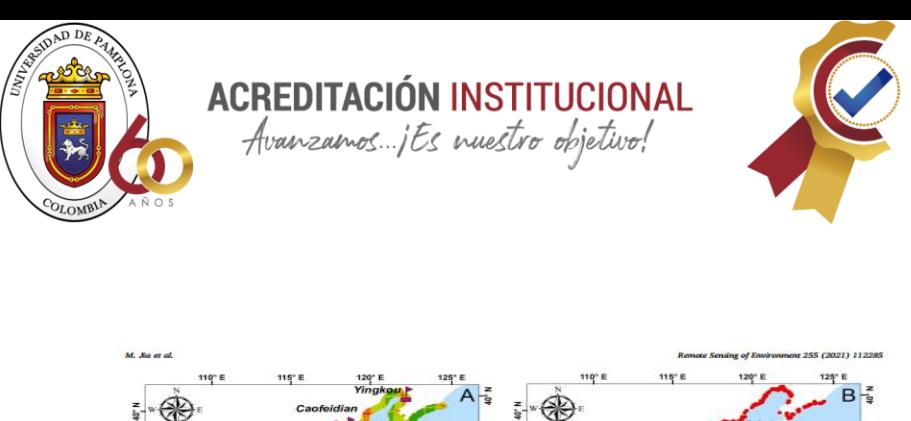

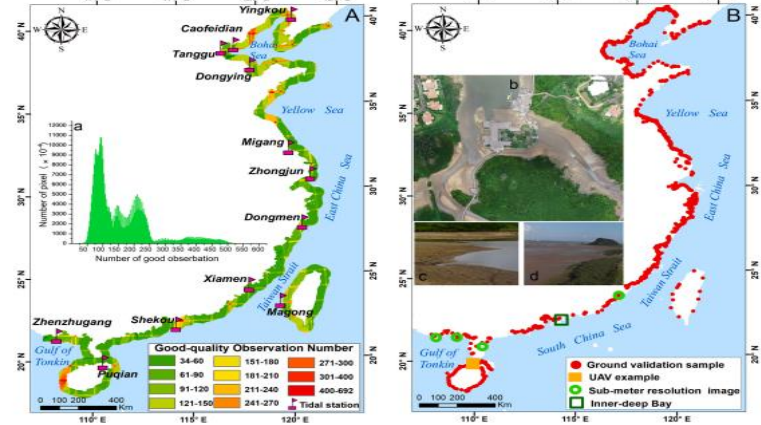

*Fuente: (Jia, y otros, 2001)*.

## Fórmulas de los índices espectrales utilizados en el estudio

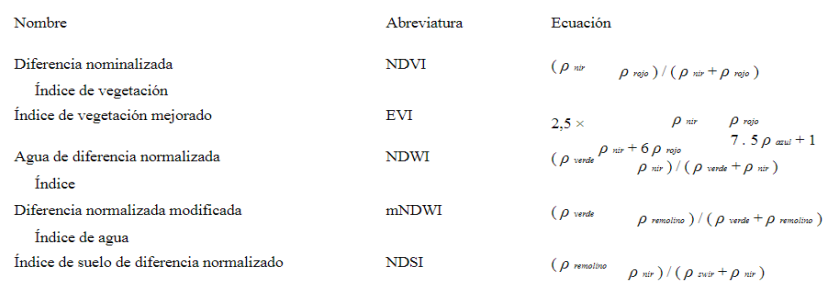

Nota:  $\rho$  nir es la reflectancia de la banda del infrarrojo cercano (Banda 8, Onda central longitud: 842 nm), p rojo es la reflectancia de la banda roja (Banda 4, Onda centrallongitud: 665 nm),  $\rho$  verde es la reflectancia de la banda verde (Banda 3, Central longitud de onda: 560 nm),  $\rho$  and es la reflectancia de la banda azul (Banda 2, Central longitud de onda: 490 nm), y  $\rho$  swir es la reflectancia de una banda infrarroja de onda corta en imágenes Sentinel-2 (Banda 11, Longitud de onda central: 1610 nm).

*(Jia, y otros, 2001).*

En esta parte se identificaron los puntos de borde de las llanuras recopilados como referencia para la precisión del mapa. Para la obtención de estos puntos en primer lugar

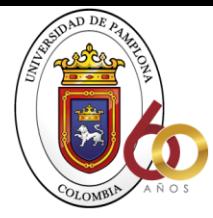

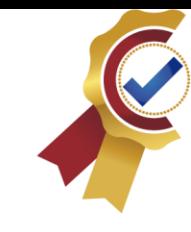

seleccionaron doce estaciones de norte a sur según las longitudes de las costas en diferentes zonas climáticas, cinco de estas estaciones en clima cálido, cinco en subtropical y dos en zonas tropicales, para la ubicación de estas también se tuvo en cuenta los tipos de marea. Según las mareas y tiempo de transito de Sentinel-2, 12 imágenes capturadas durante el tiempo de marea baja fueron elegidas para mostrar llanuras de mareas completamente expuestas (Jia, y otros, 2001).

**ACREDITACIÓN INSTITUCIONAL** Avanzamos...jEs nuestro objetivo!

Seleccionaron al azar cincuenta pixeles a lo largo de las zonas planas como puntos de borde, en total se recopilaron 1200 puntos de borde. Estos son utilizados para reflejar si el mapa resultante contiene mareas totalmente planas expuestas a parches, también se pueden utilizar para probar si los pixeles de agua de alta turbidez se clasifican erróneamente como planicies de marea (Jia, y otros, 2001).

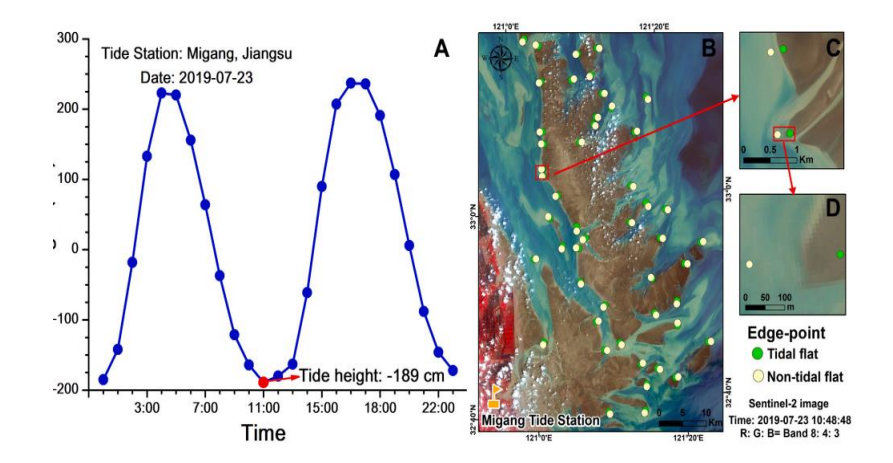

*Fuente: (Jia, y otros, 2001).*

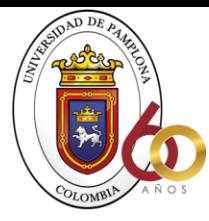

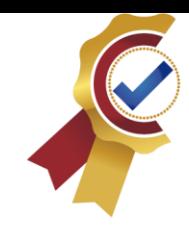

Esta técnica se utilizó recientemente en GEE para evaluar el cambio en el agua superficial a escala global y también logró resultados satisfactorios en otros estudios.

**ACREDITACIÓN INSTITUCIONAL**<br>*Avanzamos...jEs muestro objetivo*!

Para analizar las coberturas terrestres espectrales seleccionaron 200 muestras al azar para cada una, para sintetizar una imagen se necesitó generar una imagen MSIC con índice espectral sensible en el agua (Jia, y otros, 2001).

Para obtener la extensión mínima de agua fue esencial encontrar un índice que tenga valores más altos de no agua que los pixeles agua, las tendencias en la reflectividad de la planicie de marea y el agua son similares en infrarrojos de onda corta por lo tanto, se produjeron dos imágenes MSIC basadas en NDVI y EVI (Jia, y otros, 2001).

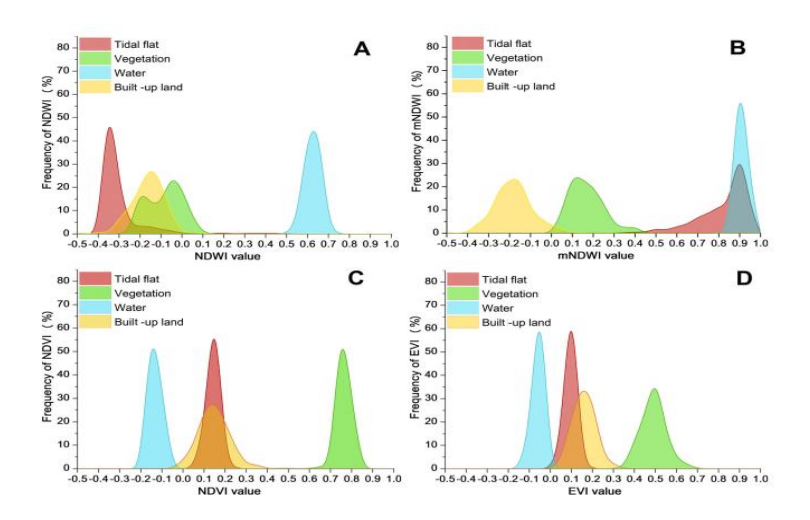

*Fuente: (Jia, y otros, 2001).*

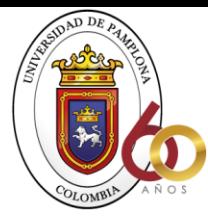

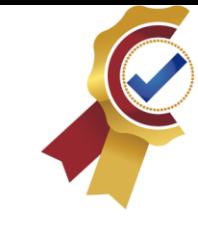

Es notable que la extensión máxima de agua obtenida contiene superficies de aguas continentales como estanques, lagos y embalses. Las superficies de agua continentales no estaban conectadas directamente al agua de mar, por lo tanto, se dedujo que era el parche más grande de agua y la extensión máxima de agua (Jia, y otros, 2001).

**ACREDITACIÓN INSTITUCIONAL**<br>*Avanzamos...jEs muestro objetivo*!

#### <span id="page-44-0"></span>• **Análisis del territorio fluvial y el caudal ecológico.**

El estudio y concepto de caudal ecológico es sumamente necesario, trata sobre la metodología utilizada para analizar la evolución de la vegetación y la teledetección de inundaciones. Además, el estudio de la dinámica del río radica en la evolución de su vegetación, así como en el cambio de posición del río. Por esta razón es de suma importancia detectar cambios en el tiempo debido a los efectos ecológicos y geomorfológicos de la inundación, dentro de esta sección se desarrolla una metodología para la percepción remota de la inundación. Caudal ecológico: los ríos ofrecen una alta gama de bienes y servicios, desde agua potable hasta producción de alimentos, transporte, pesca y recreación. Los recursos naturales que nos brinda son muy útiles cuando se usan sabiamente y son innecesarios o corren el riesgo cuando se abusa (Martinez, 2020).

Las condiciones normales que conserven caudales ecológicos van a depender de lo que la comunidad requiera del río ya sea electricidad, uso industrial, abastecimiento poblacional, etc. Por lo que este va a depender de las necesidades del pueblo. En general se quiere aprovechar el agua y demás recursos y no se pretende conservarlo en condiciones plenamente naturales sin llegar a destruir el curso fluvial y convertirlo en un cauce seco (Martinez, 2020).

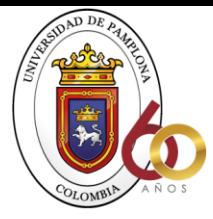

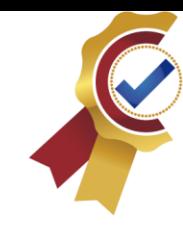

Las inundaciones y sequías son fenómenos fundamentales de los regimes naturales de un sistema fluvial, por lo que son indispensables para el control de las características del río y de las comunidades que lo habitan. Los ríos de flujos constantes tienen a ser invadidos por especies exóticas, esto se debe a que no se ven sometidos a episodios naturales producidos por sequías y crecidas. Para entender la importancia del caudal en un río proponen cuatro principios básicos: (Martinez, 2020).

**ACREDITACIÓN INSTITUCIONAL**<br>*Avanzamos...jEs muestro objetivo!* 

- 1.) El caudal es el principal determinante del hábitat en las corrientes.
- 2.) El desarrollo de las especies ribereñas se asocia a los flujos naturales.
- 3.) La conectividad del caudal en todo el río es esencial para la conservación de los ecosistemas.
- 4.) Los regímenes de caudales alterados facilitan el crecimiento y la propagación de especies introducidas en el río.

Existen muchos métodos para la evaluación de caudales ecológicos, desde investigaciones que duran años hasta tablas con criterios preestablecidos. En este caso utilizaron el método montana que se basa en datos hidrológicos siendo fácil y rápido de aplicar, sin embargo tiene algunos inconvenientes ya que fue elaborado para vertientes de caudales medios y entonces se pueden presentar caudales mínimos difíciles de defender. Este método proporciona una tabla que indica el porcentaje del caudal natural necesario durante el estiaje y la avenida, se deben incluir como mínimo diez años de caudales medios mensuales y a partir de este procede a calcular los caudales base de cada mes (Martinez, 2020).

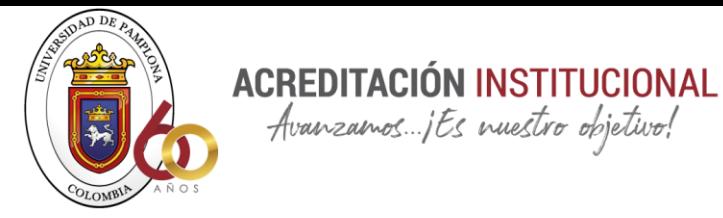

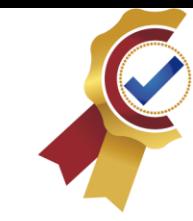

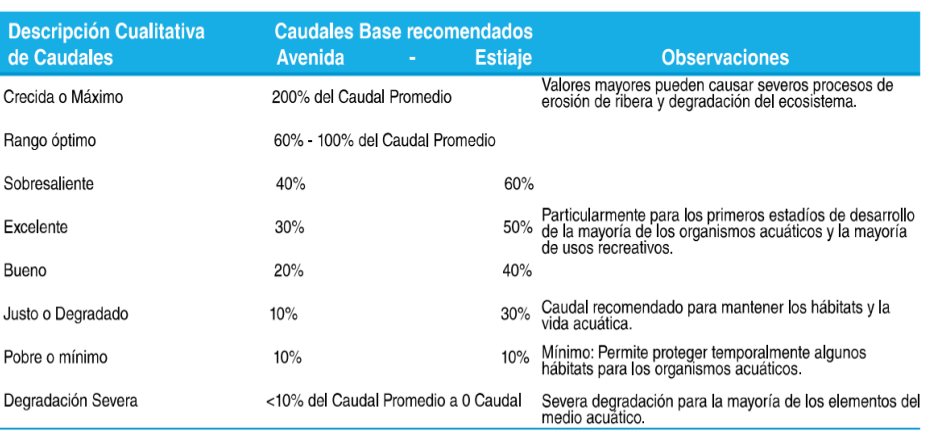

*Fuente: (Martinez, 2020).*

En cuanto a la teledetección se detectó por áreas las crecidas para poder registrar a futuro las zonas más vulnerables a distinto niveles de erogaciones, el análisis consistió en detectar el agua superficial del río mediante imágenes de radar y apertura sintética para comparar los resultados obtenidos con sistemas multiespectrales. La observación en este espectro se divide en activa y pasiva, en la teledetección pasiva el sensor detecta la energía que procede en las cubiertas de la tierra a diferencia de los activos que aparte de registrar también emiten su propio flujo de energía (Martinez, 2020).

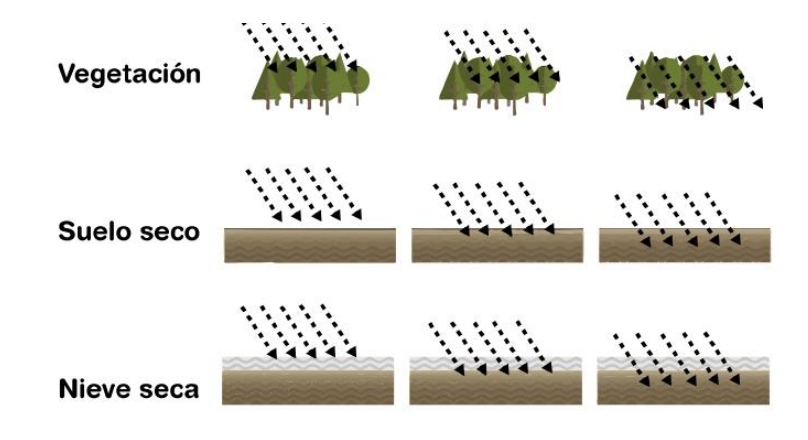

*Grado de penetración de ondas de los sensores SAR.*

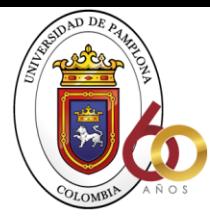

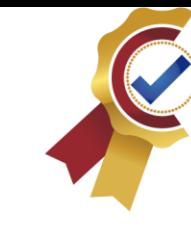

*Fuente: (Martinez, 2020).*

Entre más grande sea la longitud de onda mayor será el grado de penetración de la señal en distintas superficies.

ACREDITACIÓN INSTITUCIONAL Avanzamos ... jEs nuestro objetivo!

Para obtener los datos de crecidas se utilizaron dos imágenes de radar, una de fecha previa y otra de fecha coincidente, repitiendo el mismo procedimiento con imágenes multiespectrales para comparar resultados. Estas imágenes fueron procesadas con el software SNAP (Sentinel Application Platform) de la ESA (European Space Agency) (Martinez, 2020).

En lo que respecta a los procesos para detección multiespectrales utilizaron imágenes de Landsat 8 y el servicio geológico de Estados Unidos USGS, esto incorpora dos instrumentos de barrido y un sensor térmico infrarrojo TIRS. Estas imágenes constan de once bandas espectrales, de las cuales nueve cuentan con una resolución espacial de 30m. Este procesamiento de imágenes se le aplicó la técnica para mejorar la resolución, la cual consiste en utilizar la banda pancromática para Re muestrear las restantes a un tamaño homogéneo asimismo, a estas imágenes se les aplicó corrección atmosférica con el fin de eliminar los efectos de dispersión y absorción para obtener valores de reflectancia sin distorsiones (Martinez, 2020).

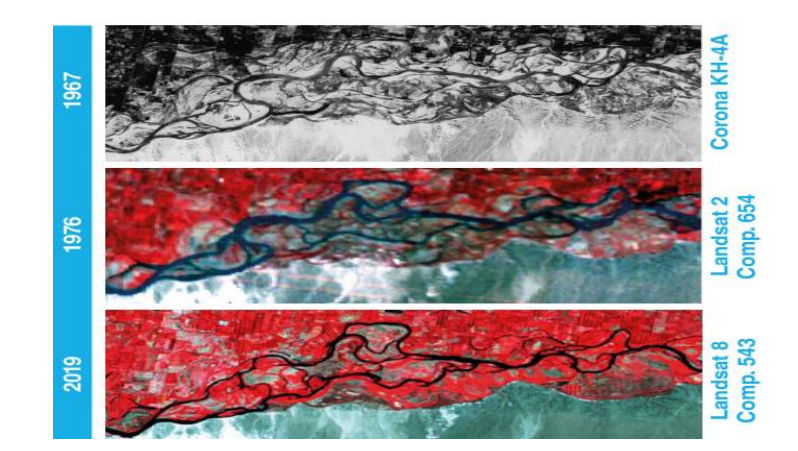

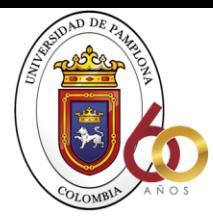

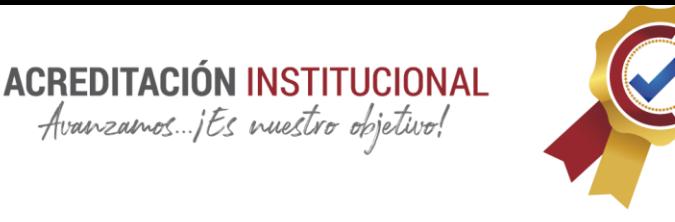

*Cambio de la vegetación.*

*Fuente: (Martinez, 2020).*

Por medio de GEE se realizó el análisis de las imágenes utilizando la capacidad computacional de los sistemas de Google LLC. Para la producción las imágenes de cambios en la vegetación se recopilaron de dos satélites: Landsat 2, para la captura antigua y Landsat 8 para visualizar el estado actual de la vegetación (Martinez, 2020).

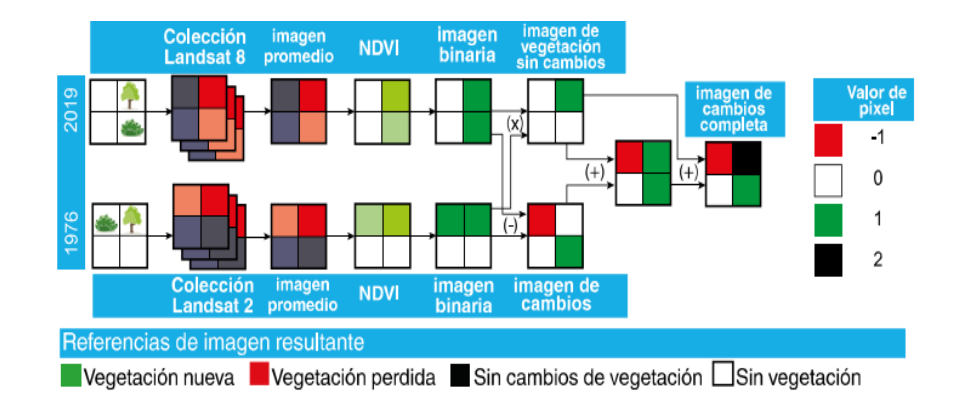

*Proceso para el desarrollo de las imágenes.*

*Fuente: (Martinez, 2020).*

Google Earth Engine provee colecciones de imágenes de las distintas misiones Landsat, seleccionándose las correspondientes para cada año. Por lo que, la colección de cada año (1976 y 2019) se compone de numerosas imágenes capturadas durante los doce meses de cada año. Para evitar las obstrucciones de las nubes, se realiza un filtrado de nubosidad y se descartan aquellas con más de un 10% de nubosidad. Para obtener una imagen por año se efectúa un promedio de la

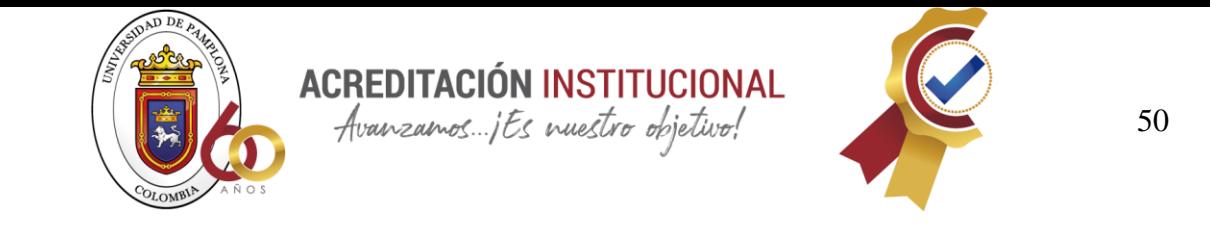

recopilación anual donde se obtiene una imagen promedio, a esta se le aplica el índice de vegetación NDVI para crear una abundancia, calidad y desarrollo de la vegetación (Martinez, 2020).

Fórmula de NDVI:

 $NDVI = \frac{NIR-RED}{NIR+REF}$ NIR+RE

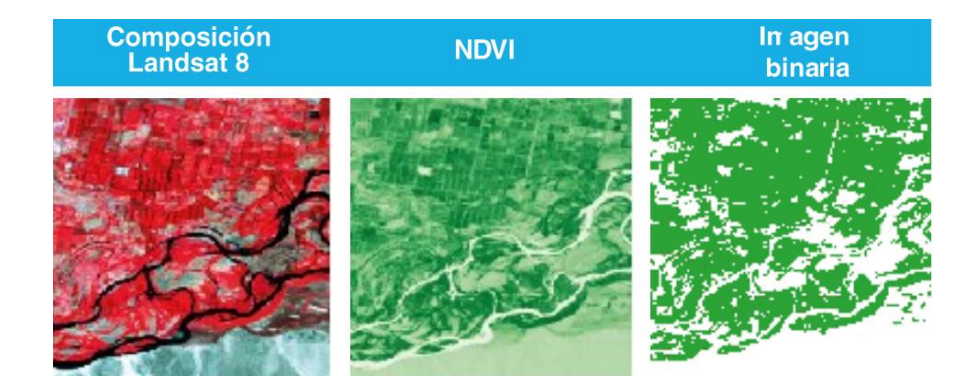

*Fuente: (Martinez, 2020).*

Luego se restan las recopilaciones binarias de cada año para obtener una imagen donde se observen los cambios, correspondiendo los pixeles blancos a las zonas sin vegetación, los verdes a las zonas vegetales y los rojos a las zonas con pérdida de vegetación. (Martinez, 2020).

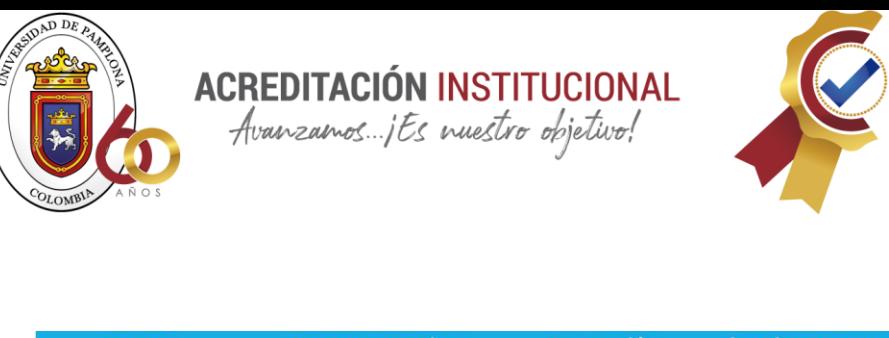

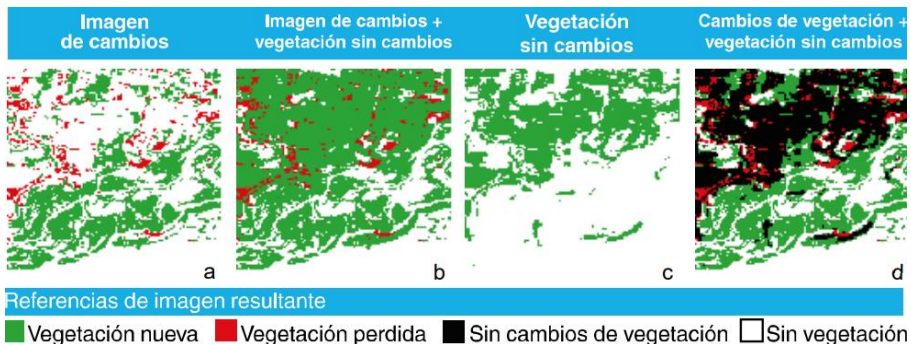

Fuente: (Martinez, 2020).

Para las mediciones fluviales se realizó otra recopilación de imágenes multiespectrales de Landsat entre los años 1978 a 2019, con resolución de 30m. Estas imágenes fueron seleccionadas entre enero y abril para impedir las variaciones en el caudal. Para el mapeo de los terrenos susceptibles a precipitaciones contaron con imágenes proporcionadas por el programa Copernicus (Martinez, 2020).

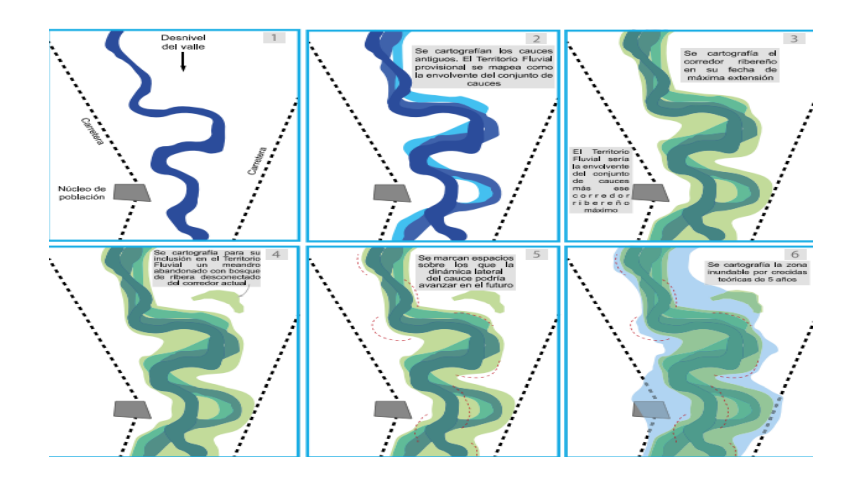

*Determinación de territorio fluvial.*

*Fuente: (Martinez, 2020).*

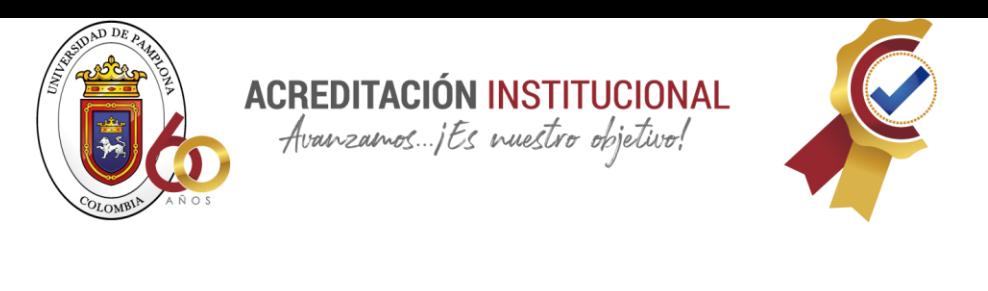

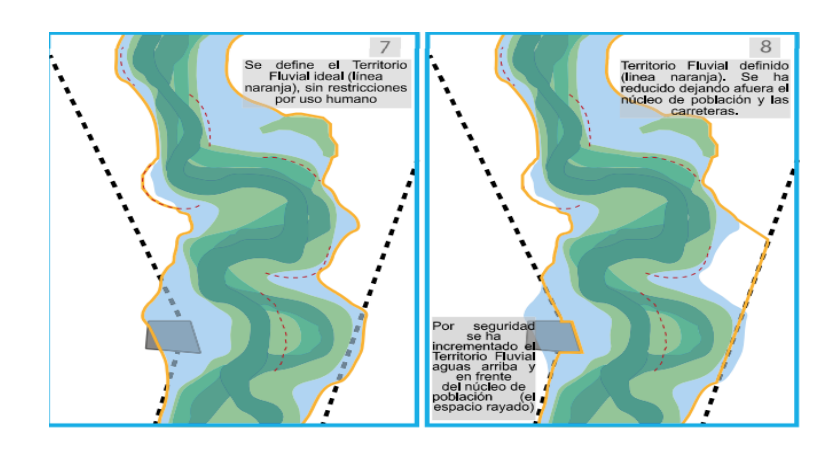

*Determinación de territorio fluvial.*

*Fuente: (Martinez, 2020).*

Estos mapas, que tienen una cantidad limitada de cambios en la superficie del agua, muestran píxeles sin agua en rojo y píxeles sin agua en verde. El negro indica sectores que no han cambiado con el tiempo. Por lo tanto, el área sinuosa es verde porque es un signo de erosión, lo que indica un área donde es probable que la erosión continúe en el futuro (Martinez, 2020).

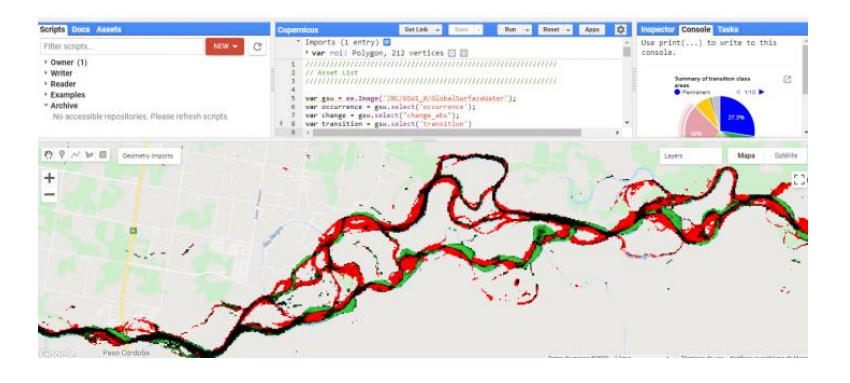

*Mapa de agua de intensidad de cambios de agua superficial.*

*Fuente: (Martinez, 2020).*

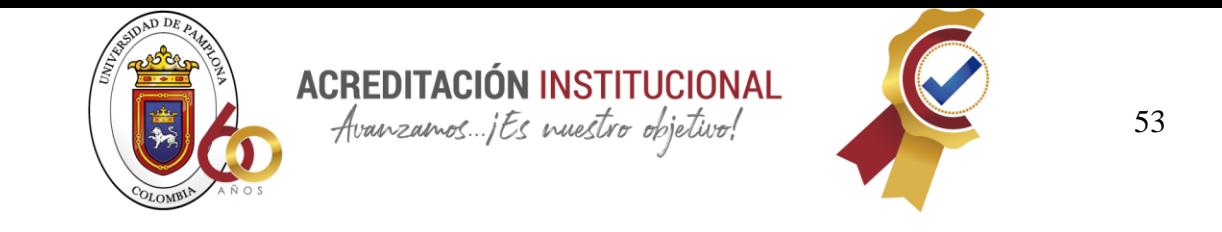

Para la determinación del caudal ecológico del río Negro se analizó el periodo 1922-1967, aplicando el método Montana a los datos de caudales históricos de la estación de aforo 1808, del Sistema Nacional de Información Hídrica. Obteniendo los valores para los caudales base mínimo, degradado, bueno, excelente, sobresaliente, óptimo y máximo (Martinez, 2020).

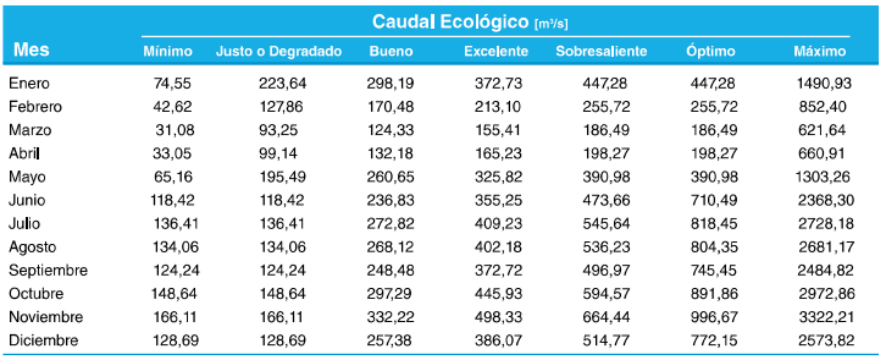

*Tabla para el calculo de caudal ecológico*

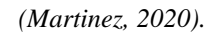

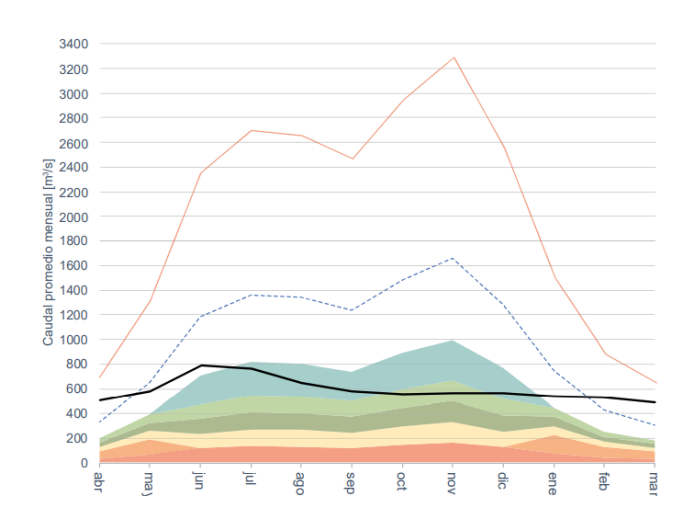

*Calculo de caudal ecológico comparado con el caudal medio mensual.*

*(Martinez, 2020).*

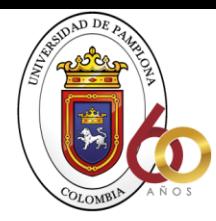

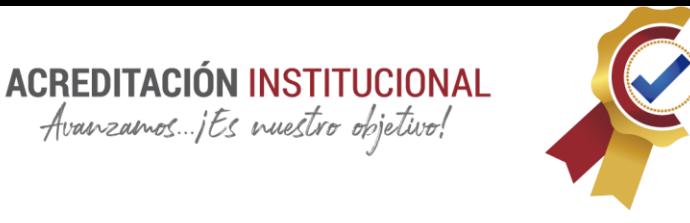

#### <span id="page-53-0"></span>**Metodología**

Para la estrategia de búsqueda de los artículos en google académico; en el idioma de español inglés y portugués, con combinaciones de términos de búsqueda relacionados con la implementación del aprendizaje virtual en el ámbito de educación, además, como aporta cada uno de ellos al presente estudio, es por este motivo que se incluyeron y se tuvieron en cuenta estas cuatro fases al momento de realizar dicha investigación.

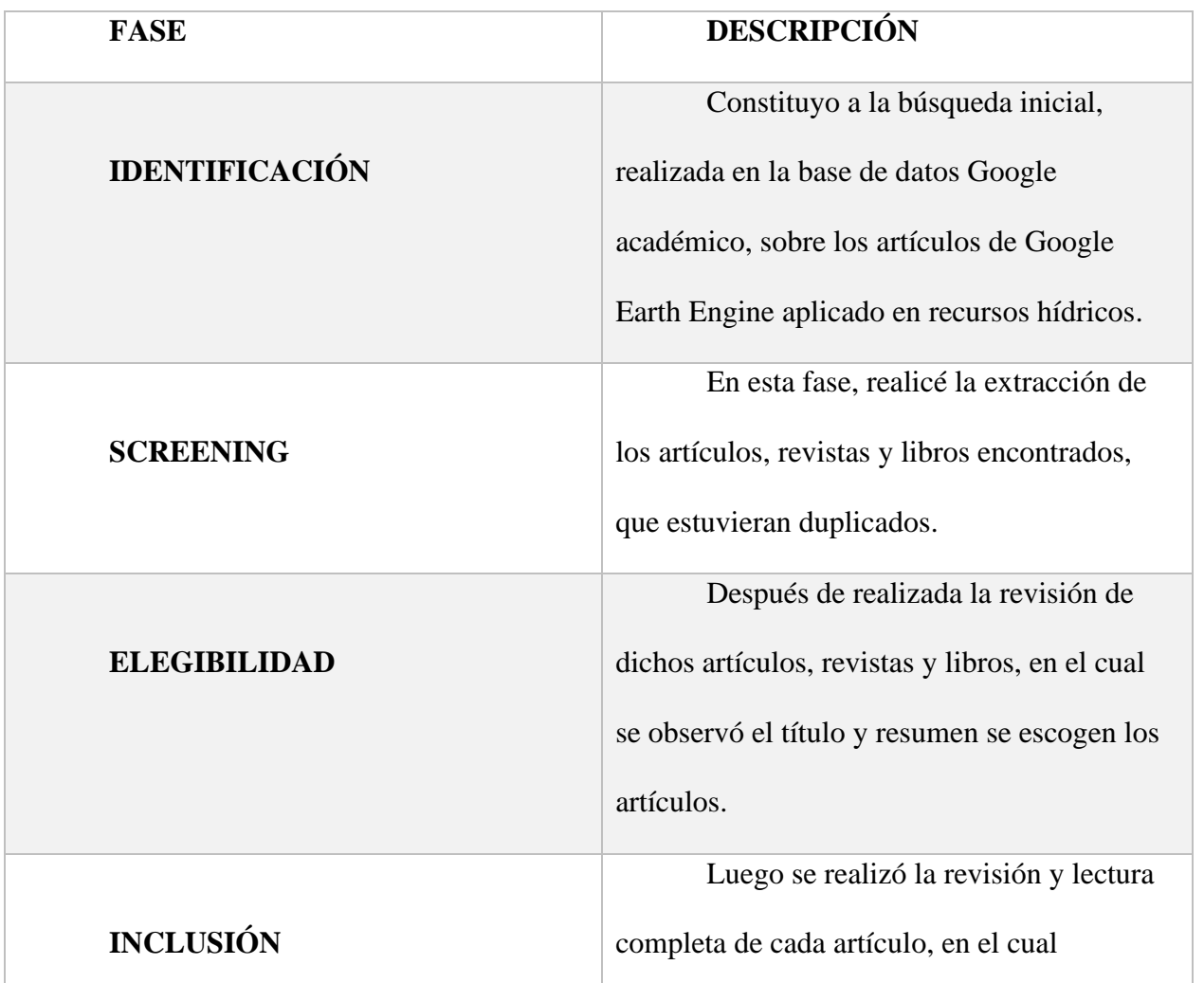

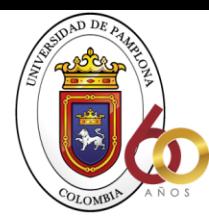

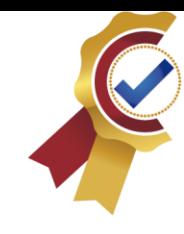

seleccioné los que se incluyeron a la investigación en concreto.

Por ende estas cuatro fases orientan al investigador en la preparación para la planificación de una revisión sistemática, a través de estas. (Moher, y otros, 2015, pág. 8) Por tal motivo se utilizó la metodología PRISMA, ya que esta es aplicable a todo tipo de revisión sistemática, siendo concebida como una herramienta para contribuir a una mejor claridad y transparencia en toda la publicación de revisión sistemática.

**ACREDITACIÓN INSTITUCIONAL** Avanzamos... jEs nuestro objetivo!

Por otra parte, las revisiones de la literatura pueden realizarse de una manera narrativa, o bien pueden plantearse de manera sistemática siguiendo un proceso estandarizado previamente definido. Recopilando la evidencia disponible sobre una cuestión y realizan una síntesis cualitativa o bien, síntesis cuantitativa de la información; en esta investigación se aplicó la metodología PRISMA para hacer dicha revisión sistemática de la literatura disponible, que me permitió identificar artículos relevantes en base a términos de búsqueda (Pérez, 2012, pág. 9).

Por consiguiente, el objetivo de la Declaración PRISMA es ayudar a los autores a mejorar la presentación de las revisiones sistemáticas. Se centran en ensayos aleatorizados, pero PRISMA también puede ser utilizada como base para la presentación de revisiones sistemáticas de otro tipo de investigaciones, particularmente evaluaciones de intervenciones. PRISMA también puede ser útil para la valoración crítica de revisiones sistemáticas publicadas (Moher, Liberati, Tetzlaff, & Altman, 2014, pág. 5).

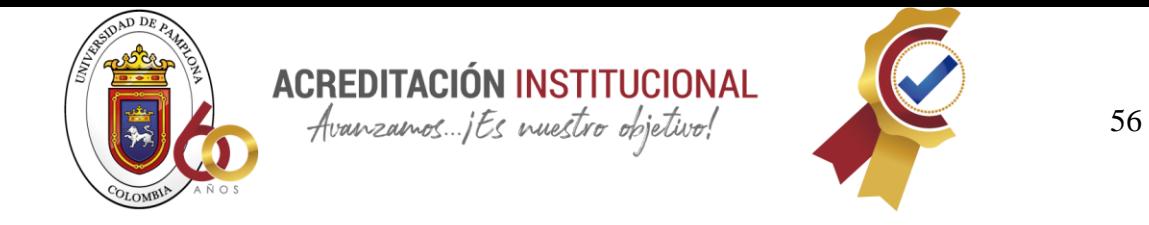

# Diagrama Flujo PRISMA, investigación, *potabilización de plantas compactas en*

*Colombia.*

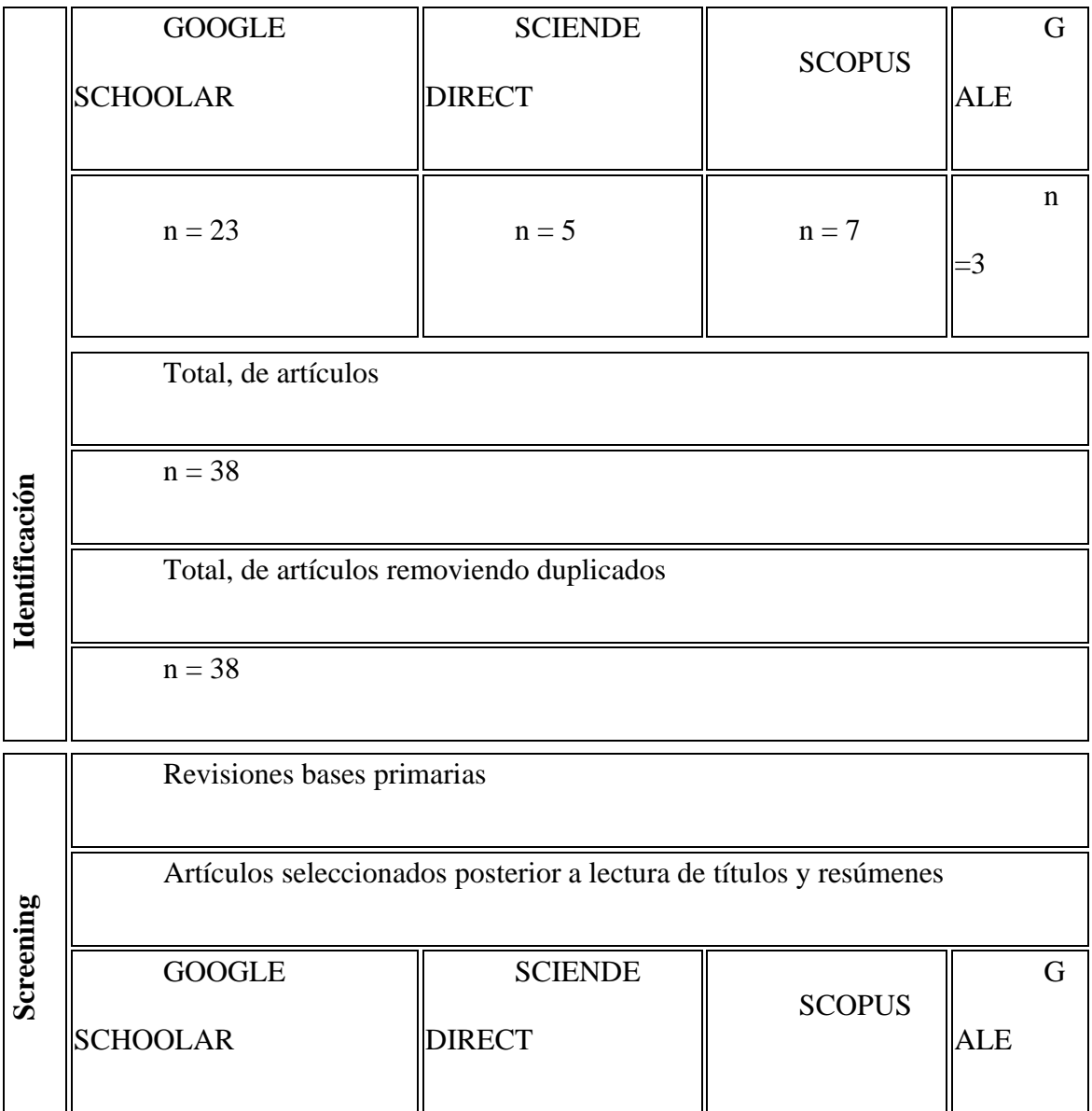

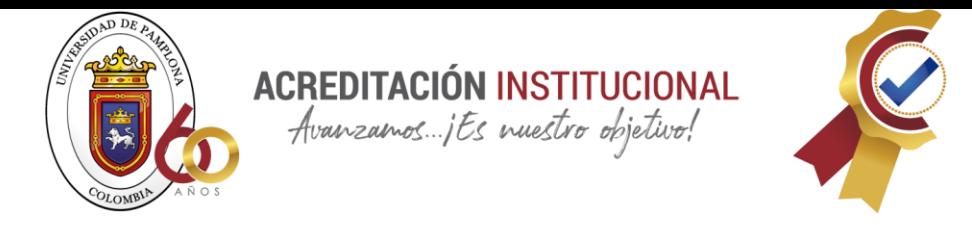

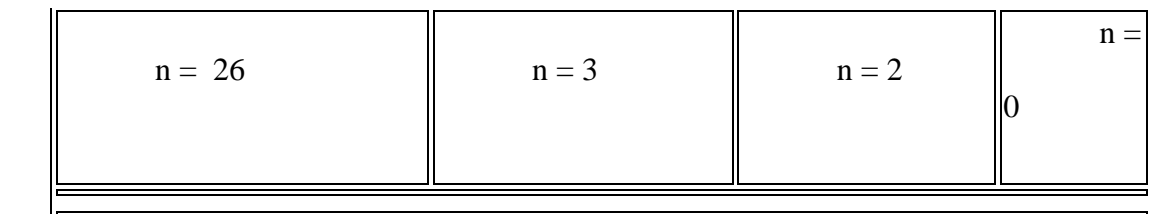

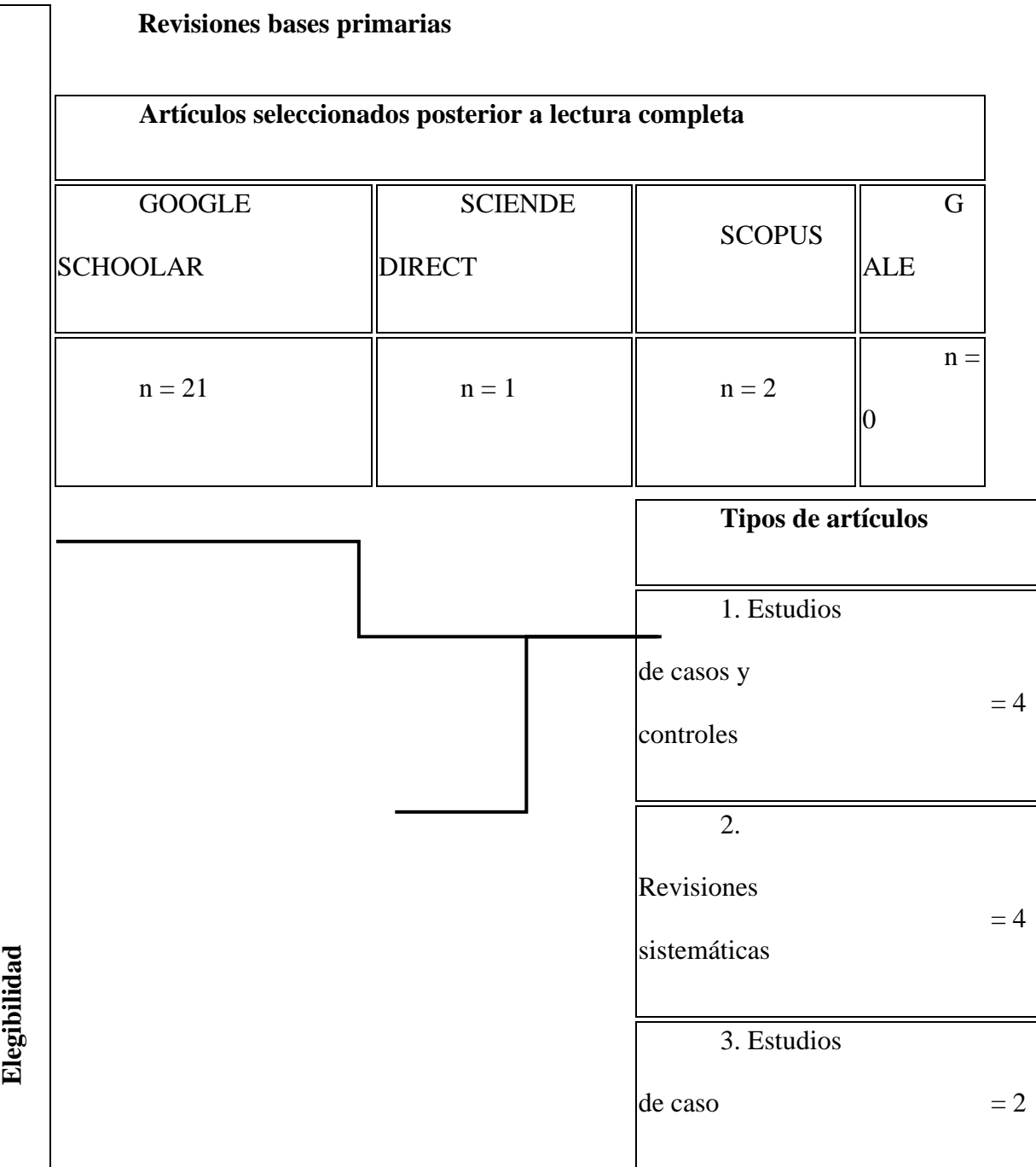

57

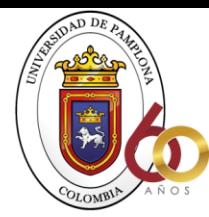

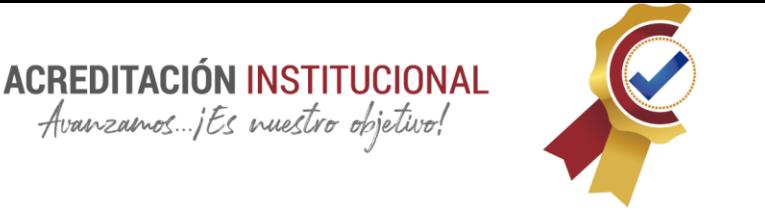

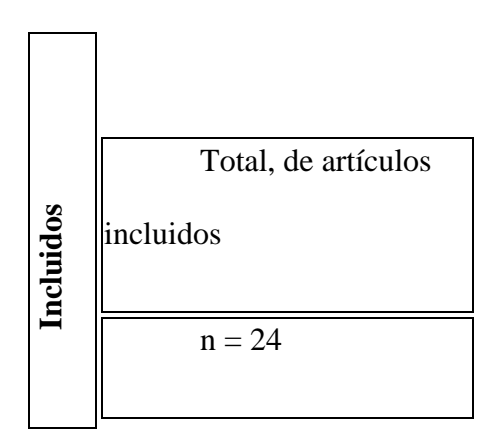

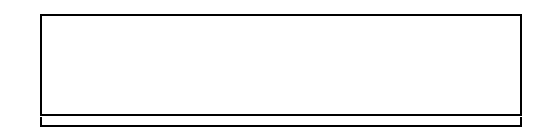

Mediante la búsqueda realizada en las diferentes bases de datos se encontró información pertinente sobre la investigación, por ende, en el diagrama , en el cual se refleja la búsqueda en las diferentes bases de datos, Google schoolar, consecutivo Sciencia direct y con baja cantidad en Scopus, posterior a esto, en la fase de selección e inclusión, cuando ya se arroja los artículos más relevantes basado en la investigación, se hayan en Google schoolar; resaltando Sciencia direct donde se recurrió a búsquedas secundarias produciendo en baja proporción artículos concernientes al tema.

En el diagrama, se evidencia que en la fase de identificación se encuentran un total de 80 estudios relacionados con la potabilización de plantas compactas en Colombia, repartiéndose de la siguiente manera: 60 estudios en la base de datos Google Académico, 25 en Science Direct, 2 en Scopus, 2 en Gale. Mientras que, en la fase de Screening, luego de realizarse la correspondiente lectura de títulos y resúmenes, se encontraron 25 artículos en Google Académico, 10 en Science Direct, 0 en Scopus, 0 en Gale. En la fase de elegibilidad e incluidos, se realizó la selección de los artículos posterior a la lectura completa, obteniéndose 16 artículos

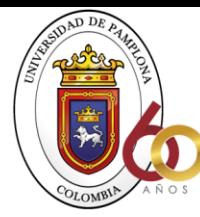

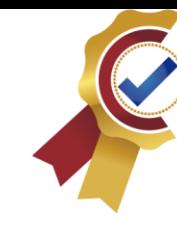

Google Académico y 2 en Science Direct, para un total de 18 artículos incluidos en la investigación.

Por otra parte, en el diagrama se muestra la clasificación de los artículos de acuerdo con el tipo de estudio encontrándose un estudio de casos y controles, revisión sistemática y estudios de casos.

**ACREDITACIÓN INSTITUCIONAL**<br>*Avanzamos...jEs muestro objetivo*!

#### <span id="page-58-0"></span>**Resultados**

Google Earth Engine es un plataforma que ha servido mucho a las investigaciones de tipo geoespaciales, anteriormente para hacer estudios de este tipo tomaban meses ya que tocaba peinar todo el terreno haciendo observaciones, tomando fotografías, muestras y estudios en campo por nosotros mismos y ahora contamos con una plataforma que nos recompila información de hace más de 40 años con lenguajes de programación no muy complejos como lo son JavaScrip y Phyton que cuentan con una librería muy amplia dándonos libertad para crear algoritmos. Se resalta que esta plataforma es totalmente libre y el soporte de la comunidad la hace bastante interesante, hay una gran cantidad de usuarios a nivel mundial en su mayoría de la parte científica y académica.

Con el nivel de esta plataforma se puede procesar gran cantidad de información a nivel mundial para obtener datos de una manera rápida ya que antes se demoraban mucho en el proceso y no quedaba mucho tiempo para hacerles un análisis completo, con el desarrollo de esta herramienta se pretende dar más posibilidades al usuario de analizar estos datos.

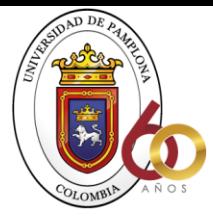

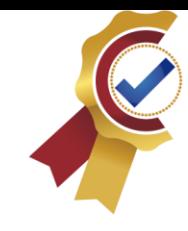

En la actualidad hay una gran cantidad de imágenes satelitales y cada vez le incorporan nuevos datos en los catálogos de las imágenes. El objetivo de GEE es darles una plataforma bastante poderosa a los analistas.

**ACREDITACIÓN INSTITUCIONAL**<br>*Avanzamos...jEs muestro objetivo*!

En la actualidad el satélite Landsat cuenta con más de seis millones de imágenes lo que se traduce a más de dos petabytes almacenados en la USGS y cada vez actualizan más la plataforma para obtener mejor información y mejor calidad en las imágenes, aunque ya todos estos datos cuentan con una gran calidad para comenzar a aplicarlos en áreas como análisis de cambios de coberturas, análisis detallados en recursos hídricos, evaporación, transpiración, precipitación, etc. GEE nos da la oportunidad de acceder a estos servicios de manera gratuita y aprovechando su estructura podemos generar gran cantidad de información y ya no es necesario tener computadoras costosas o de alta gama para procesar estas imágenes, actualmente cualquier persona con acceso a internet y una computadora puede procesar gran cantidad de información, esto debido a que ahora se almacenan los datos a lo que se conoce como la "nube".

Anteriormente se podían obtener estas imágenes mediante Landsat 7 pero tenía falencias como por ejemplo aparecían bandeos y algunas veces se podía encontrar nubes lo cual interfería al momento de querer hacer un estudio en la superficie de la tierra, pero gracias a algoritmos avanzados GEE pudo llenar estos vacíos y al trabajar con series temporales se pueden extraer todas estas imágenes disponibles y armar una "colección" por llamarlo así, de imágenes libres de nubes.

Google Earth Engine es un programa poco reconocido pero que en los últimos años ha tenido un crecimiento exponencial en usuarios.

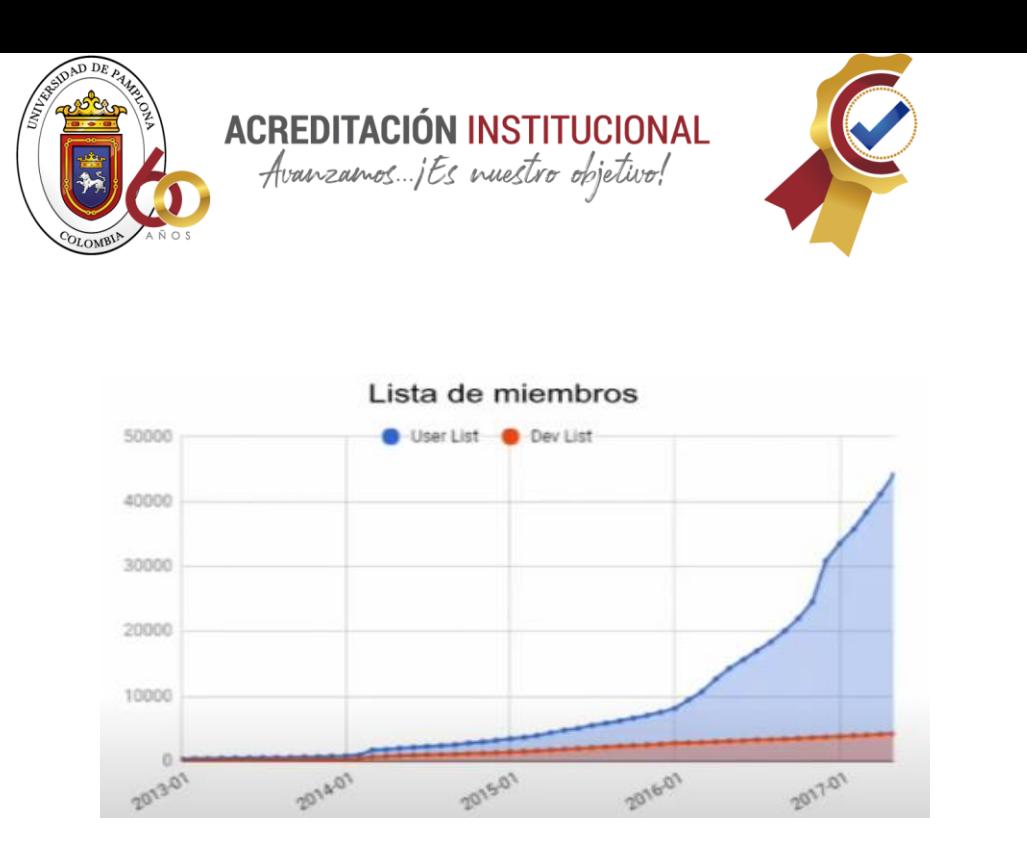

*Fuente: Geoinformación, 2019*

En la imagen podemos apreciar el crecimiento que la plataforma ha tenido, por debajo de la línea roja se encuentran los usuarios que tienen un nivel básico en el procesamiento de estas imágenes y los de la parte de azul son los que se les llama desarrolladores que son las personas que van a programar y a hacer estructuras muchos más avanzadas y generar plataformas derivadas de esta.

### <span id="page-60-0"></span>**Conclusiones**

• Se puede deducir que esta plataforma nos cambió la manera de ver el mundo en cuanto investigaciones que se asocien con la superficie de la tierra, eso incluye vegetación, recursos hídricos y el clima, fue un salto muy grande para los científicos que anteriormente para obtener información en sus investigaciones debían durar meses recopilando datos y ahora en tan solo unos horas o días dependiendo de qué tan

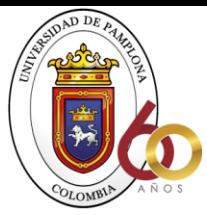

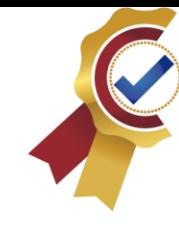

complejos sean los algoritmos utilizados se pueden obtener datos más precisos y de una manera mucho más eficaz.

**ACREDITACIÓN INSTITUCIONAL**<br>*Avanzamos...jEs nuestro objetivo*!

- A pesar de las ventajas que tiene para su uso como ser gratuita abierta a cualquier público, de fácil manejo, que no se necesitan super computadoras para utilizarla y la diversa información que podemos encontrar observamos que es una plataforma muy poco usada, su porcentaje de usuarios es muy bajo, pero con proyecciones muy buenas.
- Es una plataforma que nos facilita investigaciones de recursos hídricos ya que nos da reportes diarios de toda la superficie de la tierra.

#### <span id="page-61-0"></span>**Referencias**

Aceñolaza, P. (2019). Metodología operativa para la obtención de datos históricos de

precipitación a partir de la misión satelital Tro.

Blancos, D. (1999). LOS HUMEDALES COMO HABITAT.

Coronel, A. (2013). Sequía: concepto e índices de monitoreo. Propuesta de un nuevo índice.

DW, E. (2016). Sentinel 3, nuevo satélite registra actividad en el mundo.

EU, C. (2016). El programa Copernicus .

Euronews. (2020). Qué es el programa europeo Copernicus y cómo puedes usarlo?

Fernandes Silva, A. L. (2018). ESTUDIO DE SEQUIA EN LA PENINSULA IBERICA

UTILIZANDO GOOGLE EARTH MOTOR.

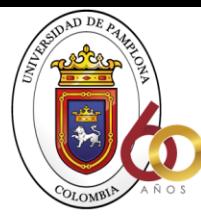

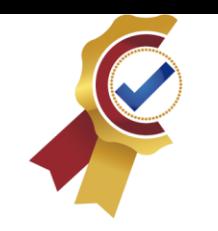

Goncalves, C., Marques, S., & Gislaine., L. (2019). ANÁLISIS PLUVIOMÉTRICO DEL ESTADO DE GOIÁS EN EL AÑO DE2017, PROMEDIO MENSUAL UTILIZANDO LA PLATAFORMAMOTOR DE TIERRA DE GOOGLE.

**ACREDITACIÓN INSTITUCIONAL**<br>*Avanzamos...jEs nuestro objetivo*!

Iglesias, A., Estrela, T., & Gallart, F. (2005). IMPACTOS SOBRE LOS RECURSOS.

Instituto, Geográfico, & Nacional. (s.f.). Teledetección.

Jaramillo, A. (2006). EVAPOTRANSPIRACIÓN DE REFERENCIA EN LA REGIÓN ANDINA DE COLOMBIA.

- Jia, M., Wang, Z., Mao, D., Ren, C., Wang, C., & Wang, Y. (2001). Mapeo rápido, robusto y automatizado de las planicies de mareas en China usando el tiempoimágenes de la serie Sentinel-2 y Google Earth Engine.
- Khattab, M., & Merkel, B. (2013). Aplicación de datos de imágenes Landsat 5 y Landsat 7 para el aguamapeo de calidad en el lago Mosul Dam, norte de Irak.

Laipelt, L. (2020). EESEBAL: UNA HERRAMIENTA DE MOTOR DE TIERRA DE GOOGLEPARA LA ESTIMACIÓN DE SERIES DE TIEMPO DEEVAPOTRANSPIRACIÓN.

- Liu, Y. (2021). Análisis de las causas de los patrones del paisaje de los humedalesy cambios de conectividad hidrológica en Momoge National NatureReserva basada en Google Earth Engine Platform.
- Mallofré, A. (2011). Estudio de la amplitud de marea en los.

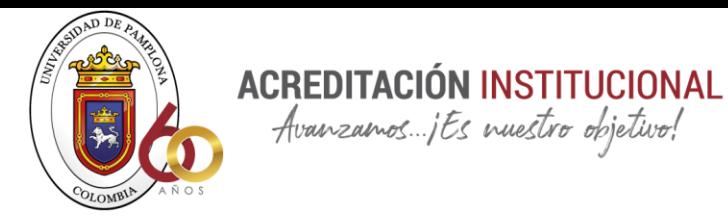

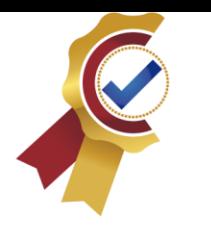

- Martinez, E. (2020). ANÁLISIS DEL TERRITORIO FLUVIAL, EL CAUDAL ECOLÓGICO Y EL.
- Moher, D., Liberati, A., Tetzlaff, & Altman, D. (2014). Ítems de referencia para publicar revisiones sistemáticas y metaanálisis: La declaración PRISMA. *Española de nutricion humana y dietética, 18*(3).
- Moher, D., Shamseer, L., Clarke, M., Ghersi, D., Liberati, A., Petticrew, M., . . . Stewart, L. (Enero de 2015). Ítems de referencia para publicar protocolos de revisiones sistemáticas y metaanális: declaracion PRISMA-P 2015. *Española de nitrición humana y dietética, 4*(1).
- Mooret, R., & Hansen, M. (2011). Google Earth Engine: una nueva plataforma de computación en la nube para datos y análisis de observación de la tierra a escala global.
- Mota, F., Mateus, M., Aguilar, M., & Adamatti, D. (2020). Google Earth Engine y su aplicabilidad en la gestión derecursos hídricos.
- NASA, G. (2012). NASA | Aqua MODIS: Science and Beauty.
- Pérez, C. (2012). Las revisiones sistematicas: Declaracion PRISMA. *Española de Nutrición Comunitaria, 18*(1).
- Perez, P., & Castellvi, F. (2002). ANÁLISIS DE LA EVAPOTRANSPIRACIÓN A ESCALA LOCAL Y REGIONAL EN CATALUÑA.
- Perilla, G. (2020). Google Earth Engine (GEE): una poderosa herramienta que vincula el potencial de los datos masivos y la eficacia del procesamiento en la nube.

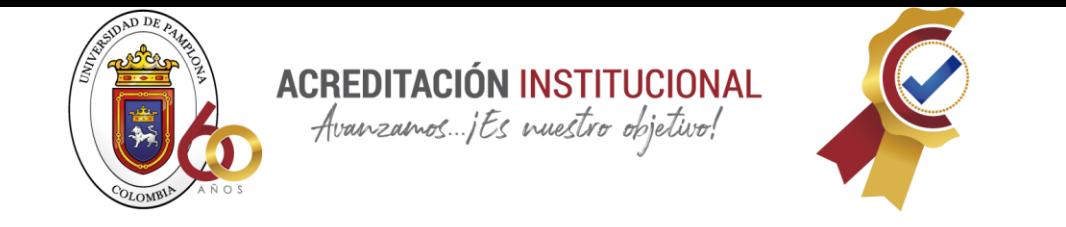

Rogriguez, Y. (2019). Satélites Landsat.

Universidad de Kwazulu Natal, P. B., & Universidad de nueva inglaterra, A. A. (2019).

Aplicaciones de Google Earth Engine.